**KfK 4454 B** September 1988

# IMFREM A Computer Program for Analyses of Intermediate Mass-Fragment Emission in Heavy Ion Reactions

I. M. Brâncus, J. Oehlschläger, J. Wentz Institut für Kernphysik

# Kernforschungszentrum Karlsruhe

 $\label{eq:2.1} \frac{1}{\sqrt{2}}\int_{\mathbb{R}^3}\frac{1}{\sqrt{2}}\left(\frac{1}{\sqrt{2}}\right)^2\frac{1}{\sqrt{2}}\left(\frac{1}{\sqrt{2}}\right)^2\frac{1}{\sqrt{2}}\left(\frac{1}{\sqrt{2}}\right)^2.$ 

 $\label{eq:2} \frac{1}{\sqrt{2}}\left(\frac{1}{\sqrt{2}}\right)^{2} \left(\frac{1}{\sqrt{2}}\right)^{2} \left(\frac{1}{\sqrt{2}}\right)^{2} \left(\frac{1}{\sqrt{2}}\right)^{2} \left(\frac{1}{\sqrt{2}}\right)^{2} \left(\frac{1}{\sqrt{2}}\right)^{2} \left(\frac{1}{\sqrt{2}}\right)^{2} \left(\frac{1}{\sqrt{2}}\right)^{2} \left(\frac{1}{\sqrt{2}}\right)^{2} \left(\frac{1}{\sqrt{2}}\right)^{2} \left(\frac{1}{\sqrt{2}}\right)^{2} \left(\frac{$ 

#### KERNFORSCHUNGSZENTRUM KARLSRUHE

Institut für Kernphysik

#### KfK4454 B

# IMFREM: A COMPUTER PROGRAM FOR ANALYSES OF INTERMEDIATE MASS-FRAGMENT EMISSION IN HEAVY ION REACTIONS

I.M. Brâncuş\*, J. Oehlschläger and J. Wentz

\*Permanent address: Central Institute ofPhysics, IPNE Bucharest (Romania)

Kernforschungszentrum Karlsruhe GmbH, Karlsruhe

Als Manuskript vervielfältigt Für diesen Bericht behalten wir uns alle Rechte vor

 $\overline{\phantom{a}}$ 

 $\sim$ 

 $\mathcal{A}$ 

Kernforschungszentrum Karlsruhe GmbH Postfach 3640, 7500 Karlsruhe 1

**ISSN 0303-4003** 

 $\overline{1}$ 

### **ABSTRACT**

# IMFREM: A COMPUTER PROGRAM FOR ANALYSES OF INTERMEDIATE MASS FRAGMENT EMISSION IN HEAVY ION REACTIONS.

The computer program IMFREM is based on a recently worked out extended sum-rule model (I.M. Brâncus, KfK 4453 (to be published 1988)) for light and intermediate mass-fragment emission in heavy ion reactions. The report briefly describes the use of this program, the necessary input for the calculations of the element distribution and partial cross sections and gives a Fortran listing. The program includes a fitting routine FITEX for fast parameter adjustments. The use is demonstrated by an application to a specific example.

#### ZUSAMMENFASSUNG

# INFREM: EIN RECHENPROGRAMM ZUR ANALYSE DER INTERMEDIATE MASS FRAGMENT EMISSION IN SCHWER-IONEN-REAKTIONEN.

Das Rechenprogramm INFREM basiert auf einem vor kurzem ausgearbeiteten Modell einer erweiterten Summen-Regel (I.M. Brâncus, KfK 4453 (in Vorbereitung 1988) ) für die Emission von leichten Teilchen und Fragmenten mittlerer Masse in Schwer-Ionen-Reaktionen. Die Benutzung des Programms, die notwendige Eingabe für die Berechnungen der Elementverteilungen und partiellen Wirkungsquerschnitte wird ausführlich beschrieben. Die Fortran-Liste ist vollständig mit angegeben. Das Programm enthält die Fit-Routine FITEX zum Anpassen von Parametern. Die Anwendung wird mit einem Beispiel verdeutlicht.

# **CONTENTS**

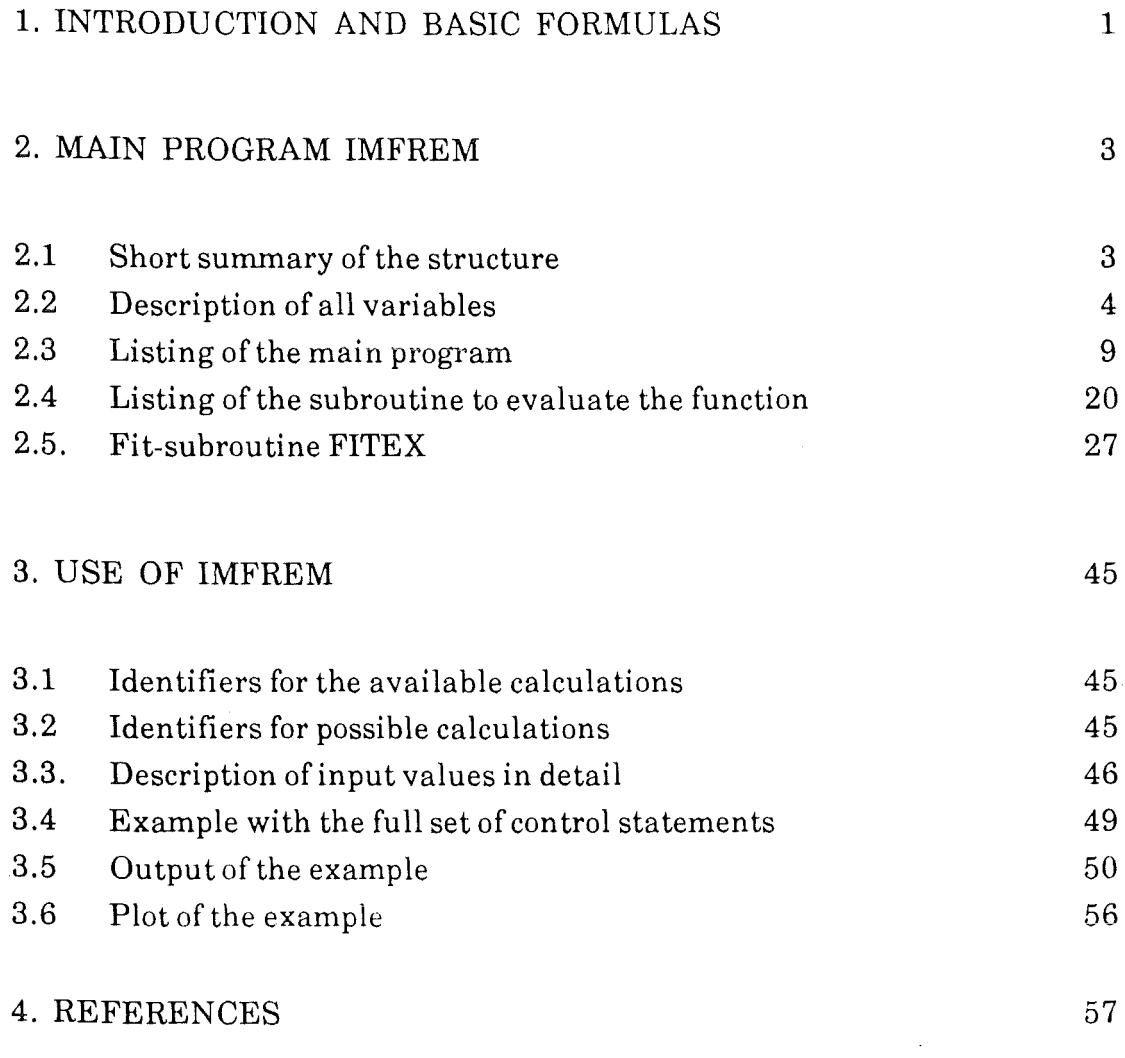

#### 1. INTRODUCTION AND BASIC FORMULAS

Assuming that complete and incomplete fusion, break-up and intermediate mass fragment (IMF) emission are competing reaction mechanisms and do proceed via a partial statistical equilibration, the following sum-rule  $/1/$  is used for calculating the reaction cross sections for a particular exit reaction channel (i):

$$
N_{l} \left\{ \sum_{i=1}^{n} T_{l(i)} P(i) + \sum_{i=2}^{n} T_{l}^{+} P(i) \right\} = 1
$$
 (1)

Here  $N_1$  are overall normalisation factors. The reaction cross section for each projectile product (i) is the sum of two contributions

$$
\sigma^{tot}(i) = \sigma(i) + \sigma'(i) \tag{2}
$$

The term  $\sigma(i)$ , representing the fusion  $(i = 1)$  and the incomplete fusion processes  $(i \n\times 2, \ldots, n)$ , is given by the expression provided by the original sum-rule model /2/

$$
\sigma(i) = \pi \lambda^2 \sum_{l=0}^{l_{max}} (2l+1) \frac{T_{l(i)} P(i)}{\sum_{i=1}^{n} T_{l(i)} P(i) + \sum_{i=2}^{n} T_l^+ P(i)}
$$
(3)

The second term  $\sigma'$  (i) describes the emission of light particles from the dinuclear system on its route to complete fusion:

$$
\sigma^{+}(i) = n\lambda^{2} \sum_{l=0}^{l_{max}} (2l+1) \frac{T_{l}^{+} P(i)}{\sum_{i=1}^{n} T_{l(i)} P(i) + \sum_{i=2}^{n^{+}} T_{l}^{+} P(i)}
$$
(4)

Thus, two forms for the transmission coefficient are used : *one* depending on the angular momenta in the entrance channel

$$
T_{l(i)} = \left\{1 + \exp\left[(l - l_{lm}(i)) / \Delta l\right]\right\}^{-1}
$$
 (5)

*and other* depending on the critical value for fusion calculated as a dissipative process, identical for all the exit channels

$$
T_l^{\text{+}} = \left\{ 1 + \exp\left[ (l - l_{cr}^{dyn}) / \Delta l \right] \right\}^{-1} \tag{6}
$$

P (i) represents the reaction probability for each reaction channel

$$
P(i) \propto \exp \left\{ \left[ (Q_{gg}(i) - Q_{c}(i)) \right] / T \right\}
$$
 (7)

with T being the effective temperature,  $Q_{gg}$  the Q-value of the ground state, and  $Q_c$  the change of Coulomb interaction,

$$
Q_c = (Z_1^f Z_2^f - Z_1^i Z_2^i) e^2 / R_c
$$
 (8)

 $R_c$  is the relative distance, where the transfer of charge takes place

$$
R_e = R_{oe} \cdot (A_1^{1.3} + A_2^{1/3}) \quad , \tag{9}
$$

and  $\ell_{\ell\mathrm{im}}$  is related to the critical angular momentum value by

$$
l_{lm} (A_1 vs A_2) = \frac{A_1 A_2}{m A_1 + n A_2} l_{cr} (n vs A_2 or m vs A_1)
$$
 (10)

where

$$
\left(l_{cr} + \frac{1}{2}\right)^2 = \mu \frac{(C_1 + C_2)^3}{\hbar^2} \left[4\pi\gamma \frac{C_1 C_2}{C_1 + C_2} - \frac{Z_1 Z_2 e^2}{(C_1 + C_2)^2}\right]
$$
(11)

 $C_1$ ,  $C_2$  being the half-density radii,

$$
C_i = R_i + 1 - (b/R_i)^2 \pm \dots, \quad i, b = 1/m,
$$
 (12)

$$
R_{i} = 1.28 A_{i}^{1/3} - 0.76 + 0.8 A_{i}^{-1/3}
$$
 (13)

 $(10)$ 

The calculations involve three parameters T, R<sub>0C</sub> and  $\Delta \ell$  which can be phenomenologically determined by the best fit to experimental data.

The model is described in detail in ref. 1. The following report gives the program for the calculations of the cross sections and introduces in its technical use. For conveniences of the user we add a worked out example.

#### 2. MAIN PROGRAM IMFREM

#### 2.1 SHORT SUMMARY OF THE STRUCTURE OF IMFREM

*The computer program IMFREM for analyses of intermediate mass fragment emission is written in Fortran-77 and uses single precision variables. Actually it is running on a Siemens 7890 and an IBM 3090 computer, and in a more interactive way on personal computers compatible to IBM PC AT set ups.* 

*After the Fortran-77 definitions of arrays and common blocks the program IMFREM needs the input line named "zero":* 

calculation character string, projectile-target string

(always 2 character strings)

*The first character string defines the kind and the number of calculations, with or without parameter fit, only the fit procedure or or just a cross section calculation, and additionally which type of model is chosen. With the character string of the required calculation an integer variable ICALC is determined for a characterisation with which the calculations can be controlled easier ly. ICALC can have only fifteen different and valid numbers. For each of these numbers the program requires now the next input line named "one":* 

masses & charges of projectile and target, and the incident energy (always 5 real values)

*After that it needs the next input line "two":*  maximum value of the angular momentum confining the interval

of the sum in the 1-space etc. (2 or 5 integer values) *After that it needs the next input line "three":* 

starting values for fit parameters or fixed values

(3 or 4 real values). But only the first two quantities (i.e. TEMP, ROC) are fitted.

*Now some physical and mathematical constants are defined. Then the input tables must be read from several files. Leading the Qgg-values for* 

either the calculation of partial cross sections fixed implemented as READ(2,\*)

or the total cross sections fixed implemented as  $READ(3,*)$ 

*and after that the experimental data fixed implemented as*  Fortran statements with READ(4,\*). The errors of the experi*mental data points or their weights for the fit procedure are*  normalized in respect to the maximum. Both the files of  $Q_{\alpha\alpha}$ *values and the experimental data files contain a line which is suggested to use for comments, second the actual number of data points, and after that beginning with the third line in each file the data points:* 

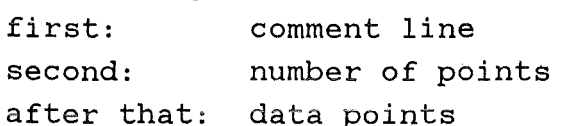

*Then the input values and the experimental data points are pr inted out. After the successful call of F ITEX some calculated table8· are printed out. If the user reguires only fitting of paramcters the program stops here. If not, one of the following six type.s of cross section evaluations is performed: Either the original model, or the extended model or the extended modified model for the total cross sections or the corresponding calculation for partial cross sections. After the print-out of the tables the program stops.* 

#### 2.2 DESCRIPTION OF ALL VARIABLES

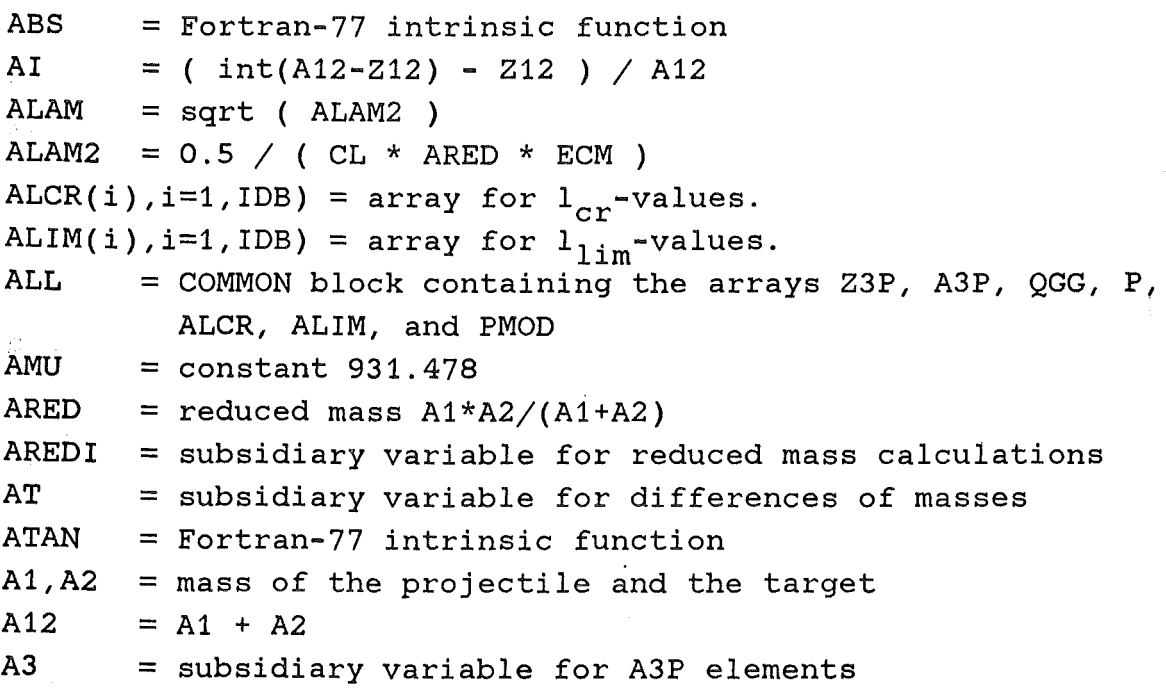

```
A3P(i), i=1, IDB = masses for QGG-values
A4 = subsidiary variable for differences of masses
CHCALC*6 = character string with the calculation option 
CL = 931.478 / 197.32^2CMDEL(i)*4, i=1, 10 = strings for model characterisationCPROTA*4 = character string with projectile-target combinationCT = either RT-1/RT or ROT*AT<sup>1/3</sup>
CO = subsidiary variable in the calculation of ALCR(i)
C1 = subsidiary variable for the expression R1 - 1 / R1<br>C2 = subsidiary variable for the expression R2 - 1 / R2
       = subsidiary variable for the expression R2 - 1 / R2DD = additional term for the modified R_{\alpha}DEL = \Lambda1DELD = 1 / \Delta1ECM = ELAB * A2 / (A1 + A2 ), center of mass energy
ELAB = incident energyEXP = Fortran-77 intrinsic function
E1 = constant 1.44FVAL(1), i=1, MPTX = actual function values fitted with FITEX
GAM = 0.95 * (1 - 1.78 * AI^2)HC, HC2 = constant 197.32 and constant 197.32<sup>2</sup>
I = 
loop variable, subsidiary variable 
IABS = 
IC
ICALC = 
IDA = 
IDB = 
II, IO, IP = loop variable, subsidiary variable
IPIN = 
       = Fortran-77 intrinsic function
       = subsidiary variable during the check of CHCALC
       = integer value corresponding to CHCALC
       = dimension 20
       dimension 200 
       maximum number of reaction channels of interest for 
         the second term 
IPMAX = maximum number of reaction channels 
ISW(i,j), i=1,2; j=0, IDA = integer array with the first number ofterms of isotopes (i.e. ISW(1,*)) and the number of
         terms to be summed (i.e. ISW(2, *)).
ISWAG(i,j), i=1, 2; j=0, IDA = with numbers of terms to be summed;
         for combination "LIAG", to get 
             element (1) sum nr. (3),(4),(5),
             element (2) sum nr. (6), (7), (8),
             element (3) sum nr. (9),
             element (4) sum nr. (11),
             element (5) sum nr. (12),(13),(14),(15),
```
 $-5 -$ 

```
element (6) sum nr. (16), (17), (18), (19), (20),
              element (7) sum nr. (21), (22), (23), (24),
              element (8) sum nr. (25), (26), (27), (28),
              element (9) sum nr. (29), (30), (31), (32), (33),
              element (10) sum nr. (34), (35), (36), (37), (38),
              element (11) sum nr. (39), (40), (41), (42),
              element (12) sum nr. (43), (44), (45), (46), (47),
              element (13) sum nr. (48), (49), (50), (51), (52),
              element (14) sum nr. (53), (54), (55), (56), (57), (58),
              element (15) sum nr. (59), (60), (61), (62), (63), (64).
ISWCU(i,j), i=1,2; j=0, IDA = with numbers of terms to be summed;
         for combination "LICU", to get
              element (4) sum nr. (11),
              element (5) sum nr. (12), (13), (14),
              element (6) sum nr. (15), (16), (17),
              element (7) sum nr. (18), (19), (20), (21),
              element (8) sum nr. (22), (23), (24), (25),
              element (9) sum nr. (26), (27), (28), (29),
              element (10) sum nr. (30), (31), (32),
              element (11) sum nr. (33), (34), (35), (36),
              element (12) sum nr. (37), (38), (39), (40), (41),
              element (13) sum nr. (42), (43), (44), (45),
              element (14) sum nr. (56), (47), (48), (49), (50), (51),
              element (15) sum nr. (52), (53), (54), (55), (56), (57).
ISWTI(i, j), i=1, 2; j=0, IDA = with numbers of terms to be summed;for combination "LITI", to get
              element (1) sum nr. (3), (4),
              element (2) sum nr. (6),(7) 
              element (3) sum nr. (9),
              element (4) sum nr. (10),(12) 
              element (5) sum nr. (13),(14),(15),(16),
              element (6) sum nr. (17), (18), (19), (20),
              element (7) sum nr. (21), (22), (23), (24),
             element (8) sum nr. (25), (26), (27), (28),
              element (9) sum nr. (29), (30), (31), (32), 
              element (10) sum nr. (33), (34), (35),
             element (11) sum nr. (36), (47), (48).
IWORK(i), i=1, IWX = integer working array of FITEXIWX = MPAX + 5
```
- 6 -

```
L 
LCRF 
LFIN 
LL 
LMAX 
LOG 
MIT 
MOD 
MPA 
MPAX 
MPB 
MPR 
MPT 
MPTX 
MRET 
MWP 
MWX 
        = loop variable, subsidiary variable 
        = value of the critical angular momentum for fusion with 
          dissipation, 1_{cr}<sup>dyn</sup> (calculated with a dynamical model)
        = maximum value of 1_{max} for the second term
        = loop variable, subsidiary variable 
       = maximum value of l_{max}, the angular momentum confining
          the interval of the sum in the 1-space 
        = Fortran-77 intrinsic function 
        = maximum number of iterations of FITEX
       = Fortran-77 intrinsic function 
        = actual number of parameters to be fitted 
       = maximum number of fit parameters of FITEX 
        = subsidiary variable to print more results of the fit 
        = subsidiary variable to print more results of the fit 
        = number of experimental data points 
       = maximum number of experimental data points of FITEX 
       = return code, i.e. convergence criterum of FITEX 
       = subsidiary variable to print more results of the fit 
       = upper limit of the lenght of array WORK 
P(i), i=1, IDB = array for P-values
PACC(i), i=1, MPAX = accuracies of fit parameters
PAR = COMMON block with TEMP, ROC, DD, DELPARM(i), i=1, MPAX = actual values of the fit parametersPERR(i), i=1, MPAX = calculated errors of the values of thePI 
PILA 
          fitted parameters 
       = constant \pi= 10 \cdot \text{PILAM}PILAM = <math>\pi</math> • ALAM2PI4 = 4 \piPMOD(i), i=1, IDB = array for modified P-valuesPM1 = -1/3PVAR(i,j), i=1, MPAX; j=1, MPAX = subsidiary array to calculate the
          errors of the fit parameters 
P1 = 1/3QC = change of Coulomb interaction energy
QCMOD = value QC of the modified calculationsQGG(i), i=1, IDB = Q-values of the ground state
RC = effective relative distance R_{\alpha}RCMOD = value RC of the modified calculationsRT = subsidiary variable
```

```
- 7 -
```

```
ROC = radius R<sub>oc</sub>
ROT = constant 0.764R1, R2 = subsidiary variable
SEC(i), i=1, IDA = experimental data valuesSECER(i), i=1, IDA = 20 % error of the experimental dataSECFI(i), i=1, IDA = actual theoretical data during the fitprocedure with FITEX, calculated in FITFUN 
SECOR(i), i=1, IDA = actual values of array WILORGSECRE(i), i=1, IDA = actual values of array WILRESSECT = COMMON block with array SIG, SIGRES, and SIGTOT
SECTION(1), i=1, IDA = actual values of array WILTOT
SIG(i), i=1, IDB = reaction cross sections original parts,normalized linewise summation of array SIGL 
SICL(i,j), i=1, IDB, j=1, IDB = partial cross sections original partSIGNOR(i,j), i=1, IDB, j=1, IDB = new partial cross sectionsSIGRES(i), i=1, IDB = reaction cross sections new partsSIGTOT(i), i=1, IDB = total reaction cross sectionsSM = summation of reaction cross sections original part 
SMRES 
= summation of reaction cross sections new part 
SQRT 
     = Fortran-77 intrinsic function 
SUM(i), i=1, IDB = columnwise summation of array SIGLTEMP, TEMPD = temperature, 1 / TEMP
TL(i), i=1, IDE = transmission coefficientsTLRES(i), i=1, IDB = transmission coefficients, modified form
VAL = COMMON block with special quantities
WILORG(i), i=1, IDA = sum of isotopes, cross section original partWILRES(i), i=1, IDA = sum of isotopes, new parts of reaction
         cross sections 
WILSUM(i), i=1, IDA = total reaction cross sectionsWORK(i), i=1, MWX = real working array of FITEXWSUB = subsidiary variable for WORK(3)XSEC(i), i=1, IDA = abszissas of the experimental dataZLP(i), i=1, IDB = real values 2 \cdot i+1ZT = subsidiary variable for differences of charges 
Z1, Z2 = charge of projectile and target
Z12 = Z1 + Z2Z3 = subsidiary variable for Z3P elements
Z3P(1), i=1, IDB = charges for QGG-values
Z4 = subsidiary variable for differences of charges
```
- 8 -

 $\mathcal{C}_{\rm{max}}$ 

2.3 LISTING OF THE MAIN PROGRAM IMFREM

C AVAILABLE CALCULATION OPTIONS INTERNAL C \*\*\*\*\*\*\*\*\*\*\*\*\*\*\*\*\*\*\*\*\*\*\*\*\*\*\*\*\* **CODE**  $\mathbf{C}$ **NUMBER** C FI - ORIGINAL MODEL, FITEX-FIT 100 C F1 - EXTENDED MODEL, FITEX-FIT 10 C F2 - EXTENDED MODEL, MODIFIED, FITEX-FIT 20 C WI - ORIGINAL MODEL, TOTAL REACTION CROSS SECTION  $\overline{3}$ C W1 - EXTENDED MODEL, TOTAL REACTION CROSS SECTION  $\mathbf{1}$ C W2 - EXTENDED MODEL, MODIFIED, TOTAL REACTION CR.SE.  $\overline{2}$ C SI - ORIGINAL MODEL, PARTIAL CROSS SECTION  $\mathbf{B}$ C S1 - EXTENDED MODEL, PARTIAL CROSS SECTION 6 C S2 - EXTENDED MODEL, MODIFIED, PARTIAL CROSS SECTION  $7\phantom{.0}$ C VALID CALCULATIONS **INTERNAL** C \*\*\*\*\*\*\*\*\*\*\*\*\*\*\*\*\*\* **CODE**  $\mathbf C$ **NUMBER**  $\mathbf C$  $'W1'$ **FOR** W1 ONLY  $\mathbf{1}$  $\mathbf{C}$  $'W2'$  $\overline{2}$ FOR W2 ONLY  $\mathbf C$  $"W1"$ **FOR** WI ONLY 3  $\mathbf C$  $^{\dagger}$  S<sub>1</sub> $^{\dagger}$ 6 FOR S1 ONLY  $\mathbf C$  $^{\prime}$  S2 $^{\prime}$  $\overline{7}$ FOR S2 ONLY  $\mathbf{C}$  $\mathbf{I}$  st<sup>t</sup> FOR SI ONLY 8  $\mathbf C$  $'$ FI' FOR FI ONLY 100  $\mathbf{C}$ 'FIWI' **FOR** FI AND WI 103  $\mathbf C$ 'FISI'  $FOR$ FI AND SI 108  $\mathbf{C}$  $"$ FIF1 $"$  $FOR$   $(FI + F1)$ 110 'FIF1W1'  $\mathbf C$  $FOR$   $(FI + F1)$   $AND$   $W1$ 111 'FIF1S1'  $\mathbf{C}$ FOR  $(FI + F1)$  AND  $S<sub>1</sub>$ 116  $\overline{C}$  $"$ FTF2 $"$ FOR  $(FI + F2)$ 120  $\mathbf{C}$  $"$ FIF2W2 $"$ FOR  $(FI + F2)$  AND  $W<sub>2</sub>$ 122 'FIF2S2'  $\mathbf C$ FOR  $(FI + F2)$  AND  $S<sub>2</sub>$ 127 

PROGRAM IMFREM

PARAMETER (IDA=20, IDB=200)

PARAMETER (MPTX=20, MPAX=5, IWX=MPAX+5, MWX=14+  $MPAX*(MPAX+5)/2+(MPTX+MPAX+1)*(MPAX+2)+MPTX*MPAX)$  $+$ 

CHARACTER CHCALC\*6, CPROTA\*4, CMODEL(10)\*4

 $-9 -$ 

```
DIMENSION PVAR (MPAX, MPAX), PERR (MPAX), PARM (MPAX)
      DIMENSION PACC(MPAX), WORK(MWX), FVAL(MPTX), IWORK(IWX)
      COMMON /ALL/Z3P(IDB), A3P(IDB), OGG(IDB)
     +, P(IDB), ALCR(IDB), ALIM(IDB), PMOD(IDB), ZLP(IDB)
      COMMON /SECT/SIG(IDB), SIGRES(IDB), SIGTOT(IDB)
          , WILORG(IDA), WILRES(IDA), WILSUM(IDA)
     +COMMON /SFIT/XSEC(IDA), SEC(IDA), SECFI(IDA)
     +, SECOR(IDA), SECRE(IDA), SECTO(IDA), SECER(IDA)
          , SUM(IDB), SIGL(IDB, IDB), SIGNOR(IDB, IDB)
     +COMMON /VAL/A1, Z1, A2, Z2, ELAB, ECM, A12, Z12, GAM, CL
          , ALAM, PILAM, P1, PM1, ROT, RC, RCMOD, PI4, E1
     ++, IPMAX, IPIN, LCRF, LFIN, LMAX, ICALC
      COMMON /PAR/TEMP.ROC.DEL.DD
      DATA CHCALC/'
                          '/CPROTA/'
                                              \mathcal{F} \subset \mathcal{F}DATA CMODEL/'"W1"','"W2"','"WI"','
                   1"S1", 1"S2", 1"S1", 1"\ddot{\bullet}C-ZEROTH LINE - -
      READ(*,' (A80)')READ(*,*) CHCALC, CPROTA
      WRITE(*,' (/11X, 23(''='')/11X, ''START OF PROGRAM IMFREM''/
     +11X, 54(''='')/11X, ''VERSION '', A6, '' WITH PROJECTILE-'',
     +''TARGET COMBINATION '', A4/11X, 54(''=''))') CHCALC, CPROTA
      ICALC=0
      IF (CHCALC(1:2).EO.^'FI') ICALC=ICALC+100IC=ICALC/50
      IF (CHCALC(IC+1:IC+2).EQ.'WI') ICALC=ICALC+3
      IF (CHCALC(IC+1:IC+2).EQ.'SI') ICALC=ICALC+8
      IF (CHCALC(IC+1:IC+2).EQ.'F1') ICALC=ICALC+10
      IF (CHCALC(IC+1:IC+2).EQ.'F2') ICALC=ICALC+20
      IF (ICALC.GE.110) IC=IC+2
      IF (CHCALC(IC+1:IC+2).EQ.'W1') ICALC=ICALC+1
      IF (CHCALC(IC+1:IC+2).EQ.'W2') ICALC=ICALC+2
      IF (CHCALC(IC+1:IC+2).EQ.'S1') ICALC=ICALC+6
      IF (CHCALC(IC+1:IC+2).EQ.'S2') ICALC=ICALC+7
      WRITE(*,' (11X, ''I C A L C ='', I4)') ICALC
      IF (ICALC.LE.O.OR.ICALC.GT.127) THEN
         WRITE(*,' (11X, ''E R R O R : VERSION NUMBER'', I4,
            '' INVALID'')') ICALC
     \ddot{\phantom{1}}GOTO 199
```

```
ENDIF
C-FIRST LINE -READ(*,' (A80)')READ(*,*) A1, Z1, A2, Z2, ELAB
C-SECOND LINE - - - - - - - - - - - -
      READ(*,' (A80)')IF (ICALC.EQ.100.OR.MOD(ICALC, 5).EQ.3) THEN
         READ(*,*) LMAX, IPMAX
      ELSE
         READ(*,*) LMAX, LFIN, IPMAX, IPIN, LCRF
      ENDIF
C-THIRD LINE --
                          -------
      READ(*,' (A80)')IF (ICALC.EQ.120.OR.MOD(ICALC, 5).EQ.2) THEN
         READ(*,*) TEMP, ROC, DD, DEL
      ELSE
         READ(*,*) TEMP, ROC, DEL
      ENDIF
C - - - - CONSTANTS - - - - - - - - .
      ROT=0.764
      PI=4.*ATAN(1.)PI4=4. *PIP1=1.73.PM1=-P1A12 = A1 + A2Z12=Z1+Z2I = A12 - Z12AI = (I - Z12)/A12GAM = .95*(1. -1.78*AI*AI)E1 = 1.44HC = 197.32HC2=HC*HCAMU=931.478
      ARED=A1*A2/(A1+A2)CL=AMU/HC2
      ECM=ELAB*A2/(A1+A2)ALAM2=0.5/(CL*ARED*ECM)
      ALAM=SQRT(ALAM2)
      PILAM=PI*ALAM2
      PILA=10. *PILAM
```
 $-11 -$ 

```
DELD=1./DEL 
      TEMPD=1./TEMP 
      DO 100 I=1,IDB 
  100 ZLP(I)=1.+2.*IRC=ROC*(A1**P1+A2**P1)RCMOD=RC 
      IF (ICALC.EQ.120.0R.MOD(ICALC,S).EQ.2) 
     + RCMOD=1.225*(A1**P1+A2**P1)+DD 
C-READ OCG-DATA - - - - - - -
      IF (MOD(ICALC,10).GE.6) THEN 
         READ(2,' (A80)')READ(2, *) IP
         DO 101 I=1, IP 
  101 READ(2, *, END=103) Z3P(I), A3P(I), QCG(I)
      ELSE 
         READ(3,' (A80)')READ(3, *) IP
         DO 102 I=1,IP 
  102 READ(3,*,END=103) Z3P(I),A3P(I),QGG(I) 
      ENDIF 
C-READ EXPERIMENTAL DATA
  103 READ(4, '(ASO)') 
      READ(4,*) MPT 
      IO=1DO 104 I=1,MPT 
         READ(4, *, END=105) XSEC(1), SEC(1)IF (I.GT.1.AND.SEC(I).GT.SEC(I-1)) IO=I104 CONTINUE 
  105 CONTINUE 
      DO 106 I=1,MPT 
         SECER(I)=SEC(I)/SEC(I0)106 CONTINUE 
C - - - - PRINT-OUT OF INPUT VALUES AND DATA
      WRITE(*,' ('/6X,' ' INPUT VALUES: ''/)')WRITE(*,601) A1,Z1,A2,Z2,ELAB 
      IF (ICALC.EQ.100.0R.MOD(ICALC,S).EQ.3) THEN 
         WRITE(*,602) LMAX,IPMAX 
      ELSE 
         WRITE(*,603) LMAX,LFIN,IPMAX,IPIN,LCRF 
      ENDIF
```
 $-12 -$ 

```
IF (ICALC.EQ.120.0R.MOD(ICALC,S).EQ.2) THEN 
         WRITE(*,604) TEMP,ROC,DD,DEL 
      ELSE 
         WRITE(*,605) TEMP,ROC,DEL 
      ENDIF 
      WRITE(*, 606) (I, XSEC(I), SEC(I), SEC(I), I=1, MPT)WRITE(*,' (/6X,' 'ADDITIONAL CONSTANTS:' '/)') 
      WRITE(*,607) GAM,ARED,ALAM,ECM 
      IF (ICALC.EQ.120.0R.MOD(ICALC,S).EQ.2) THEN 
         WRITE(*,608) RC,RCMOD,ROT 
      ELSE 
         WRITE(*,609) RC,ROT 
      ENDIF 
      IF (ICALC.LT.100) GOTO 118 
C - - - FIT PROCEDURE WITH FITEX (TEMP, ROC) - - - -
      DO 110 I=1,MPAX 
         PACC(I)=0.002 
  110 CONTINUE 
      DO 111 I=1,MWX 
         WORK(I)=-9.9999 
  111 CONTINUE 
      DO 112 I=1,IWX 
         IWORK(I)=O 
  112 CONTINUE 
      PARM(1)=TEMP 
      IF (ICALC.EQ.120.0R.MOD(ICALC,S).EQ.2) THEN 
         PARM(2)=DD 
      ELSE 
         PARM(2)=ROC 
      ENDIF 
      MPA=2 
      MPR=1 
      MWP=1MRET=O 
      MIT=100 
      MPB=IABS(MPR) 
      WORK(1)=1./PACC(1)
      WORK(2)=0.
      WORK(3)=0.
      INORE(1)=MPA+1
```

```
IWORK(2)=MITIWORK(3)=1C - - - - - IMPLICIT LOOP WITH CALL OF FITEX - - .
  113 CONTINUE
      TEMP = PARM(1)IF (ICALC.EO.120.OR.MOD(ICALC.5).EO.2) THEN
         DD=PARM(2)RCMOD=1.225*(A1**P1+A2**P1)+DDELSE
         ROC = PARM(2)ENDIF
      CALL FITFUN(MPT, MPA)
      WORK(4)=0.
      DO 114 I=1, MPT
         FVAL(I)=LOG(100.*SEC(I))-LOG(100.*SECFI(I))
         WORK(4) = WORK(4) + FVAL(1) * FVAL(1)114 CONTINUE
      IF (.NOT. (IWORK(3).NE.MWP.AND. IWORK(3).NE.1.AND.
     + MPB.NE.1)) THEN
         WRITE(*, 610) IWORK(3), WORK(4), IWORK(4), WORK(3)
         WRITE(*, 611) (PARM(I), I=1, MPA)
         MWP = MWP + MPBIF (MPR.GT.O) WRITE(*, 612) (FVAL(I), I=1, MPT)
         ENDIF
      CALL FITEX (MRET, MPT, MPA, FVAL, PARM, PACC, WORK, IWORK)
      IF (MRET.EQ.1) GOTO 113
C - - - - = END OF FITEX USE; PRINT-OUT OF RESULTS - - -
      TEMP=PARM(1)
      TEMPD=1./TEMP
      IF (ICALC.EQ.120.OR.MOD(ICALC, 5).EQ.2) THEN
         DD = PARM(2)RCMOD=1.225*(A1**P1+A2**P1)+DDELSE
         ROC = PARM(2)ENDIF
      RC = ROC*(A1**P1+A2**P1)WRITE(*, 610) IWORK(3), WORK(4), IWORK(4), WORK(3)
      WRITE(*, 611) (PARM(I), I=1, MPA)IF (MPR.GT.O) THEN
         WRITE(*, 612) (FVAL(I), I=1, MPT)
```

```
-14 -
```

```
IF (MRET*(MRET-3).EO.O.AND.WORK(5).GT.O.) THEN
          WRITE(*,'('11X,''STANDARDERRORS''))WRITE(*,'('11X,1P,5E13.5)') (WORK(4+I), I=1, MPA))
          WRITE(*) (11X, ''ERROR ENHANCEMENTS'')')
          WRITE(*, '(11X, 1P, 5E13.5)') (WORK(4+MPA+I), I=1, MPA)WRITE(*,'(11X,''ERROR CORRELATION MATRIX'')')
          L=4+MPA+MPADO 115 IO=1, MPA
             I I = L + 1L = L + TOWRITE(*, '(11X, 1P, 5E13.5)') (WORK(I), I=II, L)
  115
          CONTINUE
          ENDIF
          ENDIF
       WRITE(*, 613) MRET
       IF (IABS(MIT).GT.1) THEN
      L = 4 + MPA + MPAWSUB=1.
       IF (WORK(3).NE.O.) WSUB=WSUB/WORK(3)
      DO 116 I=1.MPA
          I I = L + 1L=L+IIP=0DO 116 IO=II, L
             IP=IP+1PVAR(IP, I)=WORK(IO)*WORK(4+I)*WORK(4+IP)*WSUB*WSUB
             PVAR(I, IP) = PVAR(IP, I)116
          CONTINUE
         DO 117 I=1, MPA
             PVAR(I, I) = (WORK(4+I)*WSUB)**2PERR(I)=SQRT(PVAR(I, I))117
          CONTINUE
          WRITE(*, 614) (I, PARM(I), PERR(I), I=1, MPA)
      ENDIF
C - - - - PRINT-OUT AFTER FIT PROCEDURE - - -
      IF (MOD(ICALC, 10). EQ. 0) THEN
          IF (ICALC.EQ.120.OR.MOD(ICALC, 5).EQ.2) THEN
             WRITE(*,615)(IP,Z3P(IP),A3P(IP),QGG(IP),P(IP)
     \ddotmark, PMOD(IP), ALCR(IP), ALIM(IP), IP=1, IPMAX)
         ELSE
```

```
++ 
             WRITE(*,616)(IP,Z3P(IP),A3P(IP),QGG(IP),P(IP) 
                ,ALCR(IP),ALIM(IP),IP=1,IPMAX) 
          ENDIF 
          IF (ICALC.EQ.100.0R.MOD(ICALC,S).EQ.3) THEN 
             WRITE(*,617)(IP,Z3P(IP),A3P(IP),SIG(IP),IP=1,IPMAX) 
          ELSE 
             WRITE(*,618)(IP,Z3P(IP),A3P(IP),SIG(IP),SIGRES(IP) 
                ,SIGTOT(IP),IP=1,IPMAX) 
         ENDIF 
         ENDIF
C - - - - CALCULATE TOTAL OR PARTIAL CROSS SECTIONS - -
  118 CONTINUE 
      ICALC=MOD(ICALC,10) 
      IF (ICALC.EQ.O) GOTO 199 
      WRITE(*, '(/11X,A4)') CMODEL(ICALC)
      CALL FITFUN(MPT,MPA) 
C - - - - - - - "W1"IF (MOD(ICALC,10).EQ.1) THEN 
         WRITE(*,616)(I,Z3P(I),A3P(I),QGG(I),P(I) 
     + ,ALCR(I),ALIM(I),I=1,IPMAX) 
         WRITE(*,618)(I,Z3P(I),A3P(I),SIG(I),SIGRES(I) 
     + ,SIGTOT(I),I=1,IPMAX) 
         WRITE(*, 620) (I, XSEC(I), SEC(I), SECOR(I), SECRE(I)+, SECTO(I), I=1, MPT)
         ENDIF 
C - - - - - - - "W2"
      IF (MOD(ICALC,10).EQ.2) THEN 
         WRITE(*,615) (I,Z3P(I),A3P(I),QGG(I),P(I),PMOD(I) 
     + ,ALCR(I),ALIM(I),I=1,IPMAX) 
         WRITE(*,618) (I,Z3P(I),A3P(I),SIG(I),SIGRES(I) 
     + ,SIGTOT(I),I=1,IPMAX) 
         WRITE(*, 620) (I, XSEC(I), SEC(I), SECOR(I), SECRE(I), SECTO(I), I=1, MPT)
         ENDIF 
C - - - - - - - "WT"
      IF (MOD(ICALC,10).EQ.3) THEN 
         WRITE(*,616) (I,Z3P(I),A3P(I),QGG(I),P(I) 
     + ,ALCR(I),ALIM(I),I=1,IPMAX) 
         WRITE(*,617) (I,Z3P(I),A3P(I),SIG(I),I=1,IPMAX) 
         WRITE(*, 619) (I, XSEC(I), SEC(I), SEC(I), I=1, MPT)
```
 $- 16 -$ 

```
ENDIF 
C - - - - - - - - "S1"
       IF (MOD(ICALC, 10).EQ.6) THEN
          WRITE(*, 616) (I, Z3P(I), A3P(I), QGG(I), P(I)
      +, ALCR(I), ALIM(I), I=1, IPMAX)
          WRITE(*,621)
          WRITE(*,622)
          WRITE(*, 626) (LL, SIGL(LL, 1), SIGL(LL, 4), SIGL(LL, 5)
      \cdot , SIGL(LL, 6), SIGL(LL, 7), SIGL(LL, 8), SIGL(LL, 9)
      + , LL=1, LMAX)
          WRITE(*,623)
          WRITE(*,626) (LL, SIGL(LL, 10), SIGL(LL, 11), SIGL(LL, 12)
      \text{I}, SIGL(LL, 13), SIGL(LL, 14), SIGL(LL, 15), SIGL(LL, 16)
      + , LL=1, LMAX)
          WRITE(*, 624)WRITE(*, 626) (LL, SUM(LL), SIGNOR(LL, 4), SIGNOR(LL, 5)
      + , SIGNOR(LL, 6), SIGNOR(LL, 7), SIGNOR(LL, 8), SIGNOR(LL, 9)
      +, LL=1, LMAX)
          WRITE(*,625)
          WRITE(*, 626) (LL, SIGNOR(LL, 10), SIGNOR(LL, 11)
      + , SIGNOR(LL, 12), SIGNOR(LL, 13), SIGNOR(LL, 14)
      + SIGNOR(LL, 15), SIGNOR(LL, 16), LL=1, LMAX)
          WRITE(*, 618) (I, Z3P(I), A3P(I), SIG(I), SIGRES(I)+, SIGTOT(I), I=1, IPMAX)
          WRITE(*, 620) (I, XSEC(I), SEC(I), SEC(R(I)), SEC(R(I)), SECTO(I), I=1, MPT)
          ENDIF 
C - - - - - - - "S2"
      IF (MOD(ICALC, 10). EQ. 7) THEN
          WRITE(*, 615) (I, Z3P(I), A3P(I), QGG(I), P(I), PMOD(I)+, ALCR(I), ALIM(I), I=1, IPMAX)
          WRITE(*,621)
          WRITE(*, 622)WRITE(*, 626) (LL, SIGL(LL, 1), SIGL(LL, 4), SIGL(LL, 5)
     + , SIGL(LL, 6), SIGL(LL, 7), SIGL(LL, 8), SIGL(LL, 9)
     +, LL=1, LMAX)
          WRITE(*, 623)WRITE(*, 626) (LL, SIGL(LL, 10), SIGL(LL, 11), SIGL(LL, 12)
     \blacksquare, SIGL(LL, 13), SIGL(LL, 14), SIGL(LL, 15), SIGL(LL, 16)
     +, LL=1, LMAX)
```
 $-17 -$ 

```
WRITE(*, 624)WRITE(*, 626) (LL.SUM(LL). SIGNOR(LL, 4). SIGNOR(LL, 5)
      + \,, SIGNOR(LL, 6), SIGNOR(LL, 7), SIGNOR(LL, 8), SIGNOR(LL, 9)
      + , LL=1, LMAX)
          WRITE(*, 625)WRITE(*, 626) (LL, SIGNOR(LL, 10), SIGNOR(LL, 11)
      + , SIGNOR(LL, 12), SIGNOR(LL, 13), SIGNOR(LL, 14)
      + . SIGNOR(LL, 15), SIGNOR(LL, 16), LL=1, LMAX)
          WRITE(*, 618) (I, Z3P(I), A3P(I), SIG(I), SIGRES(I)
      +, SIGTOT(I), I=1, IPMAX)
          WRITE(*, 620) (I, XSEC(I), SEC(I), SECOR(I), SECRE(I)+, SECTO(I), I=1, MPT)
          ENDIF 
C - - - - - - "SI"
       IF (MOD(ICALC, 10).EQ.8) THEN
          WRITE(*, 616) (I, Z3P(I), A3P(I), QGG(I), P(I)
      +, ALCR(I), ALIM(I), I=1, IPMAX)
          WRITE(*, 621)WRITE(*, 622)WRITE(*, 626) (LL, SIGL(LL, 1), SIGL(LL, 4), SIGL(LL, 5)
      +, \text{SIGL}(LL,6), \text{SIGL}(LL,7), \text{SIGL}(LL,8), \text{SIGL}(LL,9)+, LL=1, LMAX)
          WRITE(*, 623)WRITE(*, 626) (LL, SIGL(LL, 10), SIGL(LL, 11), SIGL(LL, 12)
     +, SIGL(LL, 13), SIGL(LL, 14), SIGL(LL, 15), 1./SUM(LL)
      +, LL=1, LMAX)
          WRITE(*, 617) (I, Z3P(I), A3P(I), SIG(I), I=1, IPMAX)
          WRITE(*, 619) (I, XSEC(I), SEC(I), SECOR(I), I=1, MPT)ENDIF 
C - - - = END OF PROGRAM IMFREM - - -199 WRITE(*,'(/11X,54(''='')/11X,''VERSION '',A6,'' WITH '',
     + ''PROJECTILE-TARGET COMBINATION '', A4/11X, 54(''='')/
      + 11X, ''OF PROGRAM IMFREM ENDED' '/11X, 23(''='')/)')
     + CHCALC, CPROTA
      STOP 
C - - - - FORMAT SPECIFICATIONS 
  601 FORMAT(6X, 'A1=', 1P, E11.4, ' Z1=', E11.4, ' A2=', E11.4
     + , ' Z2=', E11.4/6X, 'ELAB=', E11.4)
  602 FORMAT(6X1 'LMAX=' 1I4 11X1 'IPMAX=' 114)
```

```
603 FORMAT(6X1 'LMAX=' 1I4 11X1 'LFIN=' 1I4 11X 1 'IPMAX=' 1I4
```

$$
- 18 -
$$

```
+, 1X, 'IPIN=', 14, 1X, 'LCRF=', 14)
604 FORMAT(6X, 'TEMP=', F6.3, 1X, 'ROC=', F6.3, 1X, 'ROT=', F6.3, 1X
    +, 'DEL=', F6.3)
605 FORMAT(6X, 'TEMP=', F6.3, 1X, 'ROC=', F6.3, 1X, 'DEL=', F6.3)
606 FORMAT(/6X, 'EXPERIMENTAL DATA: '//11X, 'NUMBER', 5X, 'CANAL'
    +, 10X, 'SECTION', 10X, 'ERROR'/250(7X, 0P, 18, 1P, 3E16.7,:,/))
607 FORMAT(6X, 'GAM=', 1P, E12.5, ' ARED=', E12.5, ' LAM=', E12.5
   + \sqrt{25} ECM=\sqrt{25} E12.5)
608 FORMAT(6X, 'RC=', E12.5, 1X, 'RCMOD=', E12.5, 1X, 'ROT=', F6.3)
609 FORMAT(6X, 'RC=', E12.5, 1X, 'ROT=', F6.3)
610 FORMAT(/OP, 18, ' ITERATION W(4) = ', 1P, E11.4,
            IW(4) = ', OP, I4, ' W(3) = ', IP, E11.4)+\mathbf{I}_\mathrm{c}611 FORMAT(11X, 'FIT PARAMETERS'/250(11X, 1P, 5E16.5,:,/))
612 FORMAT(11X, 'FUNCTIONS'/250(11X, 1P, 5E13.5,:,/))
613 FORMAT(/11X, CONVERGENCE WITH RETURN CODE', I2)
614 FORMAT(/11X, 'FINAL PARAMETERS AT THE END OF SEARCH'/13X,
   +'NUMBER', 7X, 'VALUE', 10X, 'ERROR', 5(/11X, 0P, 16, 1P, 2E16.5))
615 FORMAT(/3X, 'CAN', 4X, 'Z3', 4X, 'A3', 5X, 'QGG', 11X, 'P', 9X,
   +'PMOD', 8X, 'LCR', 9X, 'LIM'/250(OP, I6, 2F6.1, 1P, 5E12.4,:,/))
616 FORMAT(/3X, 'CAN', 5X, 'Z3', 6X, 'A3', 8X, 'QGG', 12X, 'P'
   + , 12X, 'LCR', 11X, 'LIM'/250(OP, 16, 2F8.2, 1P, 4E14.5,:,/))
617 FORMAT(/10X, 'NR.CANAL', 5X, 'Z', 13X, 'A', 10X, 'SIG(MB)',
   + 250 \left( /12X, \text{OP}, 13, 1P, 3E14.5 \right)618 FORMAT(/3X, 'NR.CANAL', 4X, 'Z', 12X, 'A', 9X, 'SIG(MB)', 7X
   + , 'SIGRES', 7X, 'SIGTOT', 250(/OP, I8, 1P, 5E13.5))
619 FORMAT(/11X, 'CANAL', 6X, 'Z', 11X, 'SIGEXP', 8X, 'SIG(MB)',
   + 250 \left( /12X, \text{OP}, 13, 1P, 3E14.5 \right)620 FORMAT(/4X, 'NR. FIT', 5X, 'Z', 9X, 'SIG(MB)', 7X, 'SIGIN', 7X
   + , 'SIGRES', 7X, 'SIGTOT', 250(/OP, I8, 1P, 5E13.5))
621 FORMAT(/1X, 'PARTIAL CROSS-SECTIONS')
622 FORMAT(/2X,'L',4X,'SIGLF',6X,'SIGL2',6X,'SIGL3',6X
   + , 'SIGL4', 6X, 'SIGL5', 6X, 'SIGL6', 6X, 'SIGL7')
623 FORMAT(/2X,'L',4X,'SIGL8',6X,'SIGL9',6X,'SIGL10',5X
   +, 'SIGL11', 5X, 'SIGL12', 5X, 'SIGL13', 5X, 'NOR')
624 FORMAT(/2X,'L',5X,'SUM',7X,'SNOR2',6X,'SNOR3',6X
   + , 'SNOR4', 6X, 'SNOR5', 6X, 'SNOR6', 6X, 'SNOR7')
625 FORMAT(/2X,'L',4X,'SNOR8',6X,'SNOR9',6X,'SNOR10',5X
   + , 'SNOR11', 5X, 'SNOR12', 5X, 'SNOR13', 5X, 'SNOR14')
626 FORMAT(I3, 1P, 7E11.3)
    END
```
 $-19-$ 

#### 2.4. LISTING OF THE SUBROUTINE TO EVALUATE THE FUNCTION

```
C-------------------------------------------------------------
 C VALUES OF THE DIFFERENT SUM RULE CALCULATIONS 
 c------------------------------------------------------~------ SUBROUTINE FITFUN(MPT, MPA)
       PARAMETER (IDA=20.IDB=200)
       DIMENSION TL(IDB), TLRES(IDB), ISW(2, 0: IDA)
       DIMENSION ISWAG(2, 0: IDA), ISWCU(2, 0: IDA), ISWTI(2, 0: IDA)COMMON /ALL/Z3P(IDB), A3P(IDB), QGG(IDB)
      + ,P(IDB), ALCR(IDB), ALIM(IDB), PMOD(IDB), ZLP(IDB)
       COMMON /SECT/SIG(IDB), SIGRES(IDB), SIGTOT(IDB)
      + ,WILORG(IDA), WILRES(IDA), WILSUM(IDA)
       COMMON /SFIT/XSEC(IDA), SEC(IDA), SECFI(IDA)
      + , SECOR(IDA), SECRE(IDA), SECTO(IDA), SECER(IDA)
          , SUM(IDB), SIGL(IDB, IDB), SIGNOR(IDB, IDB)
       COMMON /VAL/A1, Z1, A2, Z2, ELAB, ECM, A12, Z12, GAM, CL
      + , ALAM, PILAM, P1, PM1, ROT, RC, RCMOD, PI4, E1
      + , IPMAX, IPIN, LCRF, LFIN, LMAX, ICALC
       COMMON /PAR/TEMP, ROC, DEL. DD
       DATA ISW/42*0/ 
C-ONLY FOR "LIAG"
       DATA ISWAG/ 1,15, 3,3, 6,3, 9,0, 11,1, 12,4, 16,5, 21,4,
      + 25,4, 29,5, 34,5, 39,4, 43,5, 48,5, 53,6, 59,6, 10*0/
C-ONLY FOR "LICU"
       DATA ISWCU/ 4,15, 3,0, 6,0, 9,0, 11,1, 12,3, 15,3, 18,4,
      + 22141 26141 30,31 33141 37151 42,41 
4616/ 
52161 
10*0/ 
, C-ONLY FOR "LITI" 
       DATA ISWTI/ 1,11, 3,2, 6,2, 9,0, 10,3, 13,4, 17,4, 21,4,
          + 25141 29141 33131 3613, 18*0/ 
C COPY TO GENERAL ARRAY ISW FOR LATER USE 
       IF (Z2.EQ.22.) THEN 
          ISW(1, 0)=ISWTI(1, 0)ISW(2, 0)=ISWTI(2, 0)DO 122 \tI0=ISW(1,0), ISW(2,0)ISW(1,IO)=ISWTI(1,IO)ISW(2, 10) = ISWTI(2, 10)122 CONTINUE 
         ENDIF 
      IF (Z2.EQ.29.) THEN
```

```
ISW(1, 0) = ISWCU(1, 0)ISW(2, 0) = ISWCU(2, 0)DO 129 IO=ISW(1,0),ISW(2,0) 
              ISW(1,IO)=ISWCU(1,IO) 
              ISW(2,IO)=ISWCU(2,IO) 
   129 CONTINUE 
          ENDIF 
       IF (Z2.EQ.47.) THEN 
          ISW(1, 0) = ISWAG(1, 0)ISW(2, 0) = ISWAG(2, 0)DO 147 IO=ISW(1,0),ISW(2,0) 
              ISW(1,IO)=ISWAG(1,IO) 
              ISW(2,IO)=ISWAG(2,IO) 
  147 CONTINUE 
          ENDIF 
C CONSTANTS 
       DELD=1./DEL 
       TEMPD=1./TEMP 
       PILA=10.*PILAM 
       RC=ROC*(A1**P1+A2**P1) 
       RCMOD=RC 
       IF (ICALC.EQ.120.0R.MOD(ICALC,S).EQ.2) THEN 
          RCMOD=1.225*(A1**P1+A2**P1)+DD 
          ENDIF 
       R1=1.28*A1**P1-0.76+0.8*A1**PM1 
       C1=R1-1./R1 
       R2=1.28*A2**P1-0.76+0.8*A2**PM1 
       C2 = R2 - 1. /R2
C REACTION PROBABILITIES 
      DO 204 IP=1,IPMAX 
          A3=A3P ( IP) 
          A4=A12-A3 
          Z3=Z3P ( IP) 
          Z4=Z12-Z3 
          QC = (Z3 * Z4 - Z1 * Z2) * 1.44 / RCC MODIFIED VALUES RC AND QC 
          P(IP)=EXP((QGG(IP)-QC)*TEMPD)IF (ICALC.EQ.120.0R.MOD(ICALC,S).EQ.2) THEN 
             QCMOD=(Z3*Z4-Z1*Z2)*1.44/RCMOD 
             PMOD(IP)=EXP((QGG(IP)-QCMOD)*TEMPD)
```

```
ENDIF 
C LIMITATION OF ANGULAR MOMENTA 
         AT=ABS(A4-A2) 
         ZT=ABS(Z4-Z2) 
         IF (AT.GE.4.) THEN 
            RT=1.28*AT**P1-0.76+0.8*AT**PM1 
            CT=RT-1./RT 
         ELSE 
            CT=ROT*AT**P1 
         ENDIF 
         IF (A2.LE.A4) THEN 
            AREDI=A2*AT/(A2+AT) 
            CO=C2+CT 
            ALCR(IP)=SQRT(CL*AREDI*CO*CO* 
     * (PI4*GAM*C2*CT-E1*Z2*ZT/C0))-0.5 
     * 
            ALIM(IP)=A1/AT*ALCR(IP) 
         ELSE 
            AREDI=A1*AT/(A1+AT) 
            CO=C1+CT 
            ALCR(IP)=SQRT(CL*AREDI*CO*CO* 
               (PI4*GAM*C1*CT-E1*Z1*ZT/C0))-0.5 
            ALIM(IP)=A2/AT*ALCR(IP) 
         ENDIF 
C THE TRANSMISSION COEFFICIENT, ORIGINAL FORM (TL) AND
C THE TRANSMISSION COEFFICIENT,MODIFIED FORM (TLRES) 
      IF (ICALC.EQ.100.0R.MOD(ICALC,S).EQ.3) THEN 
C - - - - WL, SI, FI, FIWI, FISI
         DO 201 LL=1,LMAX 
            TL(LL)=1./(1.+EXP((LL-ALIM(IP))*DELD))SICL(LL, IP)=TL(LL)*P/IP)TLRES(LL)=O. 
            SIGNOR(LL,IP)=O. 
            SUM(LL)=0.
 201 CONTINUE 
      ELSE 
C - - - - W1, W2, S1, S2, FIF1, FIF1W1, FIF2W2, FIF1S1, FIF2S2
         DO 202 LL=1,LMAX 
            TL(LL)=1./(1.+EXP((LL-ALIM(IP))*DELD))SIGL(LL, IP)=TL(LL)*P/IP)TLRES(LL)=O.
```

```
SIGNOR(LL, IP) = 0.SUM(LL) = 0.202
          CONTINUE
          IF (Z3.LE.1.O*IPIN.AND.A3.NE.O.) THEN
             DO D
                 203 LL=1, LFIN
                TLRES(LL)=1./(1.+EXP((LL-LCRF)*DELD))SIGNOR(LL, IP)=TLRES(LL)
  203
             CONTINUE
             ENDIF
      ENDIF
  204 CONTINUE
C MULTIPLICATION BY P(*) OR PMOD(*)
       IF (ICALC.EQ.110.OR.MOD(ICALC, 5).EQ.1) THEN
          DO 205 IP=1, IPMAX
          DO 205 LL=1, LMAX
             SIGNOR(LL, IP)=SIGNOR(LL, IP)*P/IP)205
          CONTINUE
          ENDIF
       IF (ICALC.EQ.120.OR.MOD(ICALC, 5).EQ.2) THEN
          DO 206 IP=1, IPMAX
          DO 206 LL=1, LMAX
             SIGNOR(LL, IP)=SIGNOR(LL, IP)*PMOD/IP)206
          CONTINUE
          ENDIF
      IF (ICALC.EQ.100.OR.MOD(ICALC, 5).EQ.3) THEN
C - - - - - WI, SI, FI, FIWI, FISI - - - - - -
C THE EXTENDED SUM RULE CONDITION
         DO 207 LL=1, LMAX
             SUM(LL)=0.
             DO 207 IP=1, IPMAX
                SUM(LL)=SUM(LL)+SIGL(LL, IP)207
         CONTINUE
C NORMALIZED REACTION PROBABILTIES
         DO 209 IP=1, IPMAX
             SM=O.
             DO 208 LL=1, LMAX
                SIGL(LL, IP) = PILA * ZLP(LL) / SUM(LL) * SIGL(LL, IP)SM=SM+SIGL(LL, IP)208
            CONTINUE
C THE ORIGINAL PARTIAL CROSS-SECTIONS
```

```
SIG(IP)=SM 
            SIGRES(IP)=O. 
            SIGTOT(IP)=O. 
  209 CONTINUE 
      ELSE 
C - - W1, W2, S1, S2, FIF1, FIF1W1, FIF2W2, FIF1S1, FIF2S2 
C THE EXTENDED SUM RULE CONDITION 
      DO 210 LL=1,LMAX 
         SUM(LL)=0.
         DO 210 IP=1,IPMAX 
            SUM(LL)=SUM(LL)+SIGL(LL,IP)+SIGNOR(LL,IP) 
  210 CONTINUE 
C NORMALIZED REACTION PROBABILTIES
      DO 212 IP=1,IPMAX 
         SM=O.
         SMRES=O. 
         DO 211 LL=1, LMAX
C THE NEW PARTIAL CROSS-SECTIONS 
            IF (LL.LE.LFIN) THEN 
               SIGNOR(LL,IP)=PILA*ZLP(LL)/SUM(LL)*SIGNOR(LL,IP) 
            ELSE 
               SIGNOR(LL,IP)=O. 
            ENDIF 
            SMRES=SMRES+SIGNOR(LL,IP) 
C THE ORIGINAL PARTIAL CROSS-SECTIONS 
            SIGL(LL,IP)=PILA*ZLP(LL)/SUM(LL)*SIGL(LL,IP) 
            SM=SM+SIGL(LL,IP) 
  211 CONTINUE 
C THE REACTION CROSS SECTION FOR CHAN.(IP) ORIGINAL PART 
         SIG(IP)=SM 
C THE REACTION CROSS SECTION FOR CHAN.(IP) NEW PART 
         SIGRES(IP)=SMRES 
C THE TOTAL REACTION CROSS SECTION FOR CHAN.(IP) 
         SIGTOT(IP)=SMRES+SM 
  212 CONTINUE 
      ENDIF 
C SUM OF ISOTOPES: THE ORIGINAL CROSS-SECTION PART, 
C THE NEW PART OF THE REACTION CROSS SECTION, AND 
C THE TOTAL REACTION CROSS SECTION FOR EACH ELEMENT 
C - - - - - FOR LITHIUM-TITAN EXCEPT ELEMENT NUMBER 11
```
 $-24 -$ 

```
IF (Z2.EQ.22.) THEN
           SIGRES(11)=0.SIG(11)=0.ENDIF
C - - - - - IF PARAMETER FIT REQUIRED - - - -
       IF (ICALC/10.EQ.10) THEN
C - - - - - - FI, FIWI, FISI
       DO 213 IO=ISW(1,0), ISW(2,0)
           WILORG(IO)=0.
           DO 213 I=0, ISW(2, IO)-1
              \texttt{WILORG}(\texttt{IO}) = \texttt{WILORG}(\texttt{IO}) + \texttt{SIG}(\texttt{ISW}(1, \texttt{IO}) + \texttt{I})213 CONTINUE
       DO 214 IP=1, MPT
           I = XSEC (IP)SECFI(IP)=WILORG(I)214 CONTINUE
       ENDIF
        IF (ICALC/10.GE.11) THEN
C - - - - - FIF1, FIF1W1, FIF1S1, FIF2, FIF2W2, FIF2S2
       DO 215 IO=ISW(1,0), ISW(2,0)WILORG(IO)=0.WILRES(IO)=0.
           WILSUM(IO)=0.
           DO 215 I=0, ISW(2, 10)-1\texttt{WilDRG}(\text{IO}) = \texttt{WilDRG}(\text{IO}) + \texttt{SIG}(\text{ISW}(1, \text{IO}) + \text{I})WILRES(IO)=WILRES(IO)+SIGRES(ISW(1,IO)+I)
              WILSUM(IO)=WILSUM(IO) +SIG(ISW(1, IO)+I)+SIGRES(ISW(1, IO)+I)\ddot{+}215 CONTINUE
       DO 216 IP=1, MPT
           I = XSEC(IP)SECFI(IP)=WILSUM(I)216 CONTINUE
       ENDIF
C - - - - - WI, W1, W2 - - - - - -
       IF (ICALC.GE.1.AND.ICALC.LE.3) THEN
       DO 217 IO=ISW(1,0), ISW(2,0)WILORG(IO)=0.WILRES(IO)=0.
           WILSUM(IO)=0.
```

```
DO 217 I=0, ISW(2, IO)-1
              \texttt{WILORG}(\texttt{IO}) = \texttt{WILORG}(\texttt{IO}) + \texttt{SIG}(\texttt{ISW}(1, \texttt{IO}) + \texttt{I})WILRES(IO)=WILRES(IO)+SIGRES(ISW(1,IO)+I)
              WILSUM(IO)=WILSUM(IO)+
                   SIG(ISW(1, IO) + I) + SIGRES(ISW(1, IO) + I)217 CONTINUE
      DO 218 IP=1, MPT
          I = XSEC ( IP)SECOR(IP)=WILORG(I)SECRE(IP)=WILRES(1)SECTO(IP)=WILSUM(I)218 CONTINUE
      ENDIF
C - - - - - SI, S1, S2 - - - - - -
      IF (ICALC.GE.6.AND.ICALC.LE.8) THEN
      DO 219 I=ISW(1,0), ISW(2,0)WILORG(I)=SIG(I+2)WILRES(I)=SIGRES(I+2)WILSUM(I)=WILORG(I)+WILRES(I)219 CONTINUE
      DO 220 IP=1, MPT
          I = XSEC(IP)SECOR(IP)=WILORG(I)SECRE(IP)=WILRES(1)SECTO(IP)=WILSUM(1)220 CONTINUE
      ENDIF
      RETURN
      END
```
#### 2. 5 Fit-Subroutine FITEX

```
The FITEX chisquare minimising subroutine solves the nonlinear 
least squares problem using a least squares interpolation bet-
ween variables and functions or the exact gradient of the 
functions. Called subroutines are: LILESQ (linear least squares 
problem), INVATA (inversion of A(transposed)*A), FIT1 (one di-
mensional minimum search). Calling sequence: 
   ke=O 
  m=number of functions, m ge n; n=number of variables, n ge 1 
  do 1 i=1,n 
  x(i)=starting values of the variables 
 1 e(i)=absolute search accuracies for the variables, e(i) ne 0 
  w(1)=first step size in units of e(i), if le 1 w(1) = 100 by
        fitex the maximum allowed step size is 2*w(1)w(2)=method of approximation, 0 for least squares 
        interpolation, 1 for exact gradient of the functions 
   iw(1)=number of points to be remembered, if le n iw(1) = n+1iw(2)=maximum number of function evaluations, if eq 0
         iw(2)=2iw(1), if iw(2) lt 0 no action except ke = 0
  ja=4+max0(14, (n*(n+5))/2)+(m+n+1)*(iw(1)+1)
2 w(4)=0.
  do 3 i=1,m 
  f(i)=function values at the point x
  if(w(2).eq.0.) go to 3
  w(ja+i+m*(j-1))= df(i)/dx(j) for j=1,n3 w(4) = w(4) + f(i) * f(i)call fitex(ke,m,n,f,x,e,w,iw) 
  if(ke.eq.1) go to 2 
  w(3)=error renormalisation factor 
  w(4)=minimum quadratic sum of the f(i)
  x=minimum point; f=functions at the minimum point 
  ke=error code, ke=O: without errors ke=2: user interrupt; 
      returns minimum values without errors. The current point 
      is ignored. For normal user interrupt set iw(2)=iw(3). 
     ke=3: maximum number of function evaluations 
     ke=4: rounding errors 
     ke=5: the functions do not depent on x(iw(4))ke=6: useless variables in the preparatory calls, 
            the labels of the variables are iw(3), iw(4).
```

```
ke=7: m < n or n < 0 or w(2)*(w(2)-1.) ne 0
   w(4+i)=standard errors of the variables. 
          The error calculation assumes linear functions. 
          the program shows the linearity by the kind of 
          prediction iw(3); iw(3)=0: linear prediction;
          iw(3)=1: step size limitation; iw(3)=2: one
          dimensional search; iw(3)=3: random search. The 
          errors are correctly calculated if the last n 
          iterations were linear, i.e. iw(3)=0. 
   w(4+n+i)=error enhancements; w(4+n+1+i+(j*(j-1))/2)=error correlation between x(i) and x(j) i<j
   iw(3): number of function evaluations 
   iw(4): number of degrees of freedom 
   working fields: iw: length 4+k with k = iw(1)w: length 4+max(14,(n*(n+5))/2)+(m+n+1)*(k+1)+m*n;adresses in iw, 4+1: labels of the quadratic sums; 
      adresses in w, 4+i: standard error of x(i), 
      4+n+i: error enhancement for x(i), from 4+n+n+1: matrix 
      d and error correlations from j s+1 matrix s; j s = 4 + 1max(14,(n*(n+5))/2) from ja+1: matrix a with ja = js +
      (m+n+1)*(k+1).
      The working fields contain all information for the 
      continuation of the search. This allows a search within 
      another search just changing the working fields. 
c-------------------------------------------------------------
      suBROUTINE FITEX(KE,M,N,F,X,E,W,IW) 
      INTEGER IW(M),KE,M,N, 
      INTEGER I,I1,I2,IR,J,J1,J2,J3,JA,JD,JM,JS,K,KV,L,LM,MF 
      REAL W(M), E(N), F(M), X(N), EPS, S, T, U, V, A, BIGEQUIVALENCE (A,IR) 
      DATA EPS/1.E-5/,BIG/1.E+38/ 
      IF (IW(2).LT.O) GOTO 50 
      JD = 4 + N + NJS = 4 + MAXO(14, (N*(N+5))/2)LM = M + N + 1IF (KE.NE.O) GOTO 2 
      IF (IW(1) . LE.N) IW(1) = N + 1
      IF (IW(2).EQ.0) IW(2) = 2*IW(1)IF (W(1) \tcdot LE \tcdot 1) W(1) = 100.
```

```
1 
W(JS+LM*L) = 1.E+38 
    2 K = IN(1)IW(3) = 1K = IW(1)DO 1 L = 1, KIW(L+4) = 1 + K - LKE = 1KV = KJA = JS + LM* (K+1)JM = JS + LM*IW(5) - LMJ3 = JA - LMIF. (KE.EQ.2) GOTO 52
      IF (M.LT.N.OR.N.LT.1.0R.W(2)*(W(2)-1.).NE.O.) GOTO 57 
      IF (W(4).LE.O.) GOTO 50 
      L = IN(K+4)IF (W(JS+LM*L) .EQ.BIG) KV = L - 1
      DO 3 I = 1, K
         J1 = JS + LM*IW(I+4)IF (W(4).LT.W(J1)) GOTO 4
    3 CONTINUE 
      GOTO 37 
    4 IF ((W(2).EQ.O .. AND.I.GT.MAXO(N+1,KV)).OR. 
     + (W(2).EQ.1 .. AND.I.GT.1)) GOTO 37 
      IF (KV.LT.K) KV = KV + 1I1 = K + 4I2 = K - IIF (I2.EQ.O) GOTO 6 
      DO 5 J = 1.12I1 = I1 - 15 IW(I1+1) = IW(I1)
      IW(11) = LJM = JS + LM*IW(5) - LMC NEW ROW 
    6 J1 = JS + LM* (L-1)DO 7 I = 1, N
         J1 = J1 + 17 W(J1) = X(I)DO 8 I = 1,MJ1 = J1 + 18 W(J1) = F(I)
```
 $\frac{1}{2}$ 

```
W(J1+1) = W(4)C TEST MAXIMUM NUMBEROF FUNCTION EVALUATIONS 
      IF (IW(3).GE.IW(2)) GOTO 53 
      IF (N.EQ.1) GOTO 42 
C EXACT GRADIENTS OR END OF PREPARATORY FUNCTION EVALUATIONS 
      IF (W(2).EQ.1..OR.IW(3).GT.N+1) GOTO 15
C PREPARATORY FUNCTION EVALUATIONS 
      MF = IN(3)IF (MF.EQ.1) GOTO 12 
      X(MF-1) = W(3)J2 = JS + NS = 0.
      DO 9 I = 1,MT = F(I) - W(J2+I)9 S = S + T * TJ = 2IF (S.LT.EPS*EPS*W(JS+LM)) GOTO 55 
      W(3) = SJ1 = 2 + N + MFW(J1) = SQRT(W(3))IF (MF.LE.2) GOTO 12 
      I1 = N + 1DO 11 J = 3, MF
         I2 = J2 + LM* (J-2)S = 0.
         DO 10 I = 1,M10 S = S + (W(I2+I)-W(J2+I))^* (F(I)-W(J2+I))IF (ABS(W(J1)*W(I1+J)-ABS(S)).LT.EPS*ABS(S)) GOTO 56
   11 CONTINUE 
   12 IF (MF.EQ.N+1) GOTO 15 
      W(3) = X(MF)X(MF) = X(MF) + W(1)*E(MF)GOTO 100 
C END OF PREPARATORY FUNCT. SUM OF INVERSES OF QUADRATIC SUMS 
   15 S = 0.DO 16 L = 1, KVT = W(JS+LM*L)16 S = S + 1./ (T^*T)W(JA) = 1./S
```
C CENTRE OF THE VARIABLES AND FUNCTIONS

```
I1 = M + NDO 18 I = 1, I1J1 = JSS = 0.
         DO 17 L = 1, KVT = W(J1+LM)S = S + W(J1+I) / (T*T)17 J1 = J1 + LM18 W(J3+I) = S*W(JA)IF (KE.NE.1) GOTO 60 
      IF (W(2).EQ.O.) GOTO 20 
      J1 = JA - M - 1DO 19 I = 1,M19 W(J1+I) = F(I)GOTO 23 
C MATRIX A 
   20 J1 = JADO 22 I = 1, N\sim 10^6U = W(J3+I)DO 22 J = 1,MJ1 = J1 + 1J2 = JSS = 0.
            T = W(J3+N+J)DO 21 L = 1, KVV = W(J2+LM)S = S + (W(J2+N+J)-T)^* (W(J2+I)-U) / (V^*V)21 J2 = J2 + LM22 W(J1) = S*W(JA)IF (KE.NE.1) GOTO 62 
C LINEAR LEAST SQUARES PROBLEM 
   23 CALL LILESQ(M,N,IR,W(JA+1),W(JA-M),W(5),W(N+5)) 
      IF (IR) 54,24,35 
C MATRIX D 
   24 J1 = JD
      DO 26 I = 1, NT = W(J3+I)DO 26 J = 1, IJ1 = J1 + 1J2 = JS
```

```
S = 0.
             U = W(J3+J)DO 25 L = 1, KVV = W(J2+LM)S = S + (W(J2+I)-T)* (W(J2+J)-U) / (V*V)25 J2 = J2 + LM26 W(J1) = S*W(JA)C NEW VARIABLES 
c 
TEST OF CONVERGENCE 
       IF (W(2).EQ.O.) GOTO 28 
      DO 27 I = 1, N27 X(I) = W(JM+I) - W(I+4)GOTO 31 
   28 DO 30 I = 1, NI2 = 129 
   30 X(I) = W(J3+I) - SJ1 = JD + (I*I-I)/2S = 0.
         DO 29 J = 1, N
            J1 = J1 + I2IF (J.GE.I) I2 = J
         S = S + W(J1)*W(J+4)31 A = 0.DO 32 I = 1, NW(I+4) = X(I) - W(JM+I)32 A = MAX(A, ABS(W(1+4)/E(1)))IF (A.LT.1.) GOTO 50 
      IW(4) = 0W(3) = 1.
      IF (A.LT.2.*W(1)) GOTO 33 
C STEP SIZE LIMITATION 
      IW(4) = 1W(3) = 2.*W(1)/A33 DO 34 I = 1, N34 X(I) = W(JM+I) + W(3)*W(I+4)GOTO 100 
C RANDOM PREDICTION 
   35 DO 36 I = 1, NA = W(J3+I)36 X(I) = W(JM+I) + W(1)*E(I)* (MOD(IABS(IR), 200) - 100)/100.
```

```
IW(4) = 3GOTO 100 
C ONE DIMENSIONAL SEARCH 
   37 IF (N.EQ.1) GOTO 43 
      IF (IW(3).GE.IW(2)) GOTO 53 
      IF (IW(4).EQ.2) GOTO 39 
      IW(4) = 2DO 38 I = 1, N
   38 W(J3+I) = X(I) - W(JM+I)IR = 3W(5) = IRIR = 20W(6) = IRW(8) = 0.5W(11) = 0.W(12) = 0.W(13) = 0.W(14) = 1.
      W(16) = W(JM+LM)W(17) = W(4)GOTO 40 
   39 W(9) = W(4)CALL FIT1(KE,W(5),W(8))40 DO 41 I = 1, N41 X(I) = W(JM+I) + W(8)*W(J3+I)IF (KE.EQ.3) KE = 2IF (KE.EQ.2) GOTO 53 
      KE = 1W(3) = W(8)GOTO 100 
C ONLY ONE VARIABLE X 
   42 IF (IW(3).GT.1) GOTO 43 
      KE = 0W(10) = W(1)*E(1)W(11) = E(1)W(12) = 0.43 IR = IW(2)W(6) = AW(8) = X(1)W(9) = W(4)
```

```
CALL FIT1(KE,W(5),W(8))IW(4) = 2X(1) = W(8)IF (KE.EQ.1) GOTO 100 
       IF (KE.GT.O) KE = KE + 1W(3) = 0.W(5) = 0.IF (W(6).NE.O.) GOTO 74 
      W(5) = SQRT(ABS((W(13)-W(15))/((W(16)-W(17))//(W(13)-W(14))-(W(17)-W(18))/ (W(14)-W(15))))W(6) = 1.W(7) = 1.
      GOTO 71 
C END OF SEARCH 
   50 KE = 0c 
      IF (W(4).EQ.O .. OR. IW(2).LT.O) GOTO 100 
      GOTO 52 
   ERROR CODE DEFINITION 
   57 KE = KE + 156 \text{ KE} = \text{KE} + 155 KE = KE + 154 \text{ KE} = \text{KE} + 153 KE = KE + 152 
DO 51 I = 1, N 
   51 W(I+4) = 0.
      KE = KE + 1W(3) = 0.IF (KE*(KE-3) . NE. 0. OR. (KE.EQ. 3. AND. (W(2) . EQ. 1. . OR.@ (W(3).EQ.O .. AND.IW(3).LE.N)))) GOTO 74 
C COMPUTE THE ERRORS OF THE VARIABLES; RESTORE MATRIX G 
      IF (W(2).EQ.O.) GOTO 15 
      J1 = JAI1 = N + 1DO 45 I = 2, I1IF (I. GT. M) GOTO 45 
         DO 44 J = I, M
   44 W(J1+J) = 0.
   45 J1 = J1 + M
      DO 49 I = 1, NDO 46 I1 = I, N
```
 $-34 -$ 

```
A = W(4+N+I1)IF (IR.EQ.I) GOTO 47 
   46 CONTINUE 
   47 IF (I1.EQ.I) GOTO 49 
         J1 = JA + M* (I-1)J2 = JA + M* (I1-1)W(4+N+I1) = W(4+N+I)DO 48 J = 1, N
            A = W(J1+J)W(J1+J) = W(J2+J)48 W(J2+J) = A49 CONTINUE 
      GOTO 66 
C INVERSE OF MATRIX D 
   60 T = SQRT(W(JA))J1 = JADO 61 I = 1, N
         S = W(J3+I)J2 = JS + I - LMDO 61 L = 1, KV
            J1 = J1 + 161 W(J1) = T*(W(J2+L*LM)-S)/W(JS+L*LM)CALL INVATA(KV,N,IR,W(JA+1),W(JD+1),X) 
      IF (IR) 74,20,74 
C MATRIX G = A * INVERSE OF D62 DO 65 L = 1,MJ1 = L + JA - MDO 64 I = 1, N
            I1 = JD + (I*I-I)/2I2 = 1S = 0.
            DO 63 J = 1, N
               I1 = I1 + I2IF (J.GE.I) I2 = J
   63 S = S + W(11)*W(J1+J*M)64 X(I) = SDO 65 J = 1, N65 W(J1+J*M) = X(J)C DIAGONAL ELEMENTS OF G(T)*G 
   66 J1 = JA
```
 $- 35 -$ 

```
DO 68 I = 1, Ns = 0.
         DO 67 L = 1, M
            J1 = J1 + 167 S = S + W(J1)*W(J1)68 W(4+N+1) = SQRT(S)C STANDARD ERRORS AND ERROR CORRELATIONS 
      CALL INVATA(M, N, IR, W(JA+1), W(JD+1), X)
      IF (IR.NE.O) GOTO 74 
      DO 69 I = 1, N
         W(I+4) = SQRT(W(JD+ (I*I+I)/2))69 W(4+N+1) = W(1+4)*W(4+N+1)J1 = JDDO 70 I = 1,NDO 70 J = 1, IJ1 = J1 + 170 W(J1) = W(J1) / (W(I+4)*W(J+4))C ERROR RENORMALISATION FACTOR 
   71 S = 0.DO 72 I = 1,M72 S = S + W(JM+N+I)W(3) = SQRT(ABS(W(JM+LM)-S*S/M)/MAXO(M-N-1,1))DO 73 I = 1, N
   73 W(I+4) = W(I+4)*W(3)C RESTORE OPTIMUM VALUES TO X AND F 
   74 IW(4) = M - N - 1
      IF ((KE-5)* (KE-6).NE.O) GOTO 75 
      IW(3) = J - 2IW(4) = MF - 175 DO 76 I = 1,N 
   76 X(I) = W(JM+I)DO 77 I = 1, M
   77 F(I) = W(JM+N+I)W(4) = W(JM+LM)100 IF (KE.EQ.1) IW(3) = IW(3) + 1
      RETURN 
      END 
c-------------------------------------------------------------
```

```
SUBROUTINE FIT1(KE,V,W) 
      INTEGER KE,IV,J,K 
      REAL V(3), W(11)IF (KE.EQ.1) GOTO 2 
      KE = 1V(1) = 1V(3) = -1W(6) = W(1)W(9) = W(2)1 W(1) = W(1) + W(3)GOTO 12 
    2 IF (V(1).GT.2.) GOTO 3 
      V(3) = 0.W(7) = W(1)W(10) = W(2)IF (W(2).LE.W(9)) GOTO 1
      V(3) = -1.
      W(1) = W(6) - W(3)GOTO 12 
    3 IF (V(1).GT.3.) GOTO 5 
      W(8) = W(1)W(11) = W(2)DO 4 J = 1,3K = 7 - MOD(J, 2)IF (W(K). LE. W(K+1)) GOTO 4
         W(1) = W(K)W(K) = W(K+1)W(K+1) = W(1)K = K + 3W(1) = W(K)W(K) = W(K+1)W(K+1) = W(1)4 CONTINUE 
      V(3) = 0.IF (W(9).LT.W(10).AND.W(9).LT.W(11)) V(3) = -1.
      IF (W(11).LT.W(10).AND.W(11).LT.W(9)) V(3) = 1.GOTO 9 
C SORT IN THE NEW VALUES OF X AND F 
    5 IF (V(3).EQ.O.) GOTO 6 
      J = V(3)
```

```
W(7-J) = W(7)W(10-J) = W(10)IF ((W(7+J)-W(1))^*(W(1)-W(7)).GT.O.) GOTO 7
      W(7) = W(7+J)W(10) = W(10+J)W(7+J) = W(1)W(10+J) = W(2)IF (W(2) \tcdot \tC E \tcdot W(10)) V(3) = 0.
      GOTO 9 
    6 J = -1IF (W(1).LT.W(7)) J = 1
      IF (W(2).GT.W(10)) GOTO 8 
      W(7+J) = W(7)W(10+J) = W(10)7 W(7) = W(1)W(10) = W(2)IV = V(3)IF (W(2).LE.W(10+IV)) V(3) = 0. 
      GOTO 9 
    8 W(7-J) = W(1)W(10-J) = W(2)9 IV = V(3)J = 7 + IVC ERROR TESTS 
      IF (W(6) . EQ.W(7) .OR. W(7) .EQ.W(8) .OR.@ (W(9).EQ.W(10).AND.W(10).EQ.W(11))) GOTO 15 
      IF (V(1).GE.V(2)) GOTO 16
      IF (V(3).EQ.O.) GOTO 10 
C STEP SIZE LIMITATION 
      W(1) = W(J) + 2.*V(3)* (W(8)-W(6))GOTO 12 
   10 W(1) = MIN(W(8)-W(7), W(7)-W(6))/W(8)-W(6)IF (W(1).GT.0.1) GOTO 11 
      W(1) = .5* (W(6) + W(8))GOTO 12 
C PREDICTION OF THE POSITION OF THE MINIMUM 
   11 W(1) = ((W(9)-W(10))/ (W(6)-W(7)) - (W(10)-W(11))//(W(7)-W(8)))/(W(6)-W(8))W(1) = .5*(W(6)+W(8)+(W(11)-W(9))/ (W(1)* (W(6)-W(8))))C TEST OF CONVERGENCE
```

```
W(2) = ABS(W(1)-W(J))IF (W(2).LT.ABS(W(4)).OR.W(2).LT.ABS(W(5)*W(J))) GOTO 13
    12 \text{ V}(1) = \text{V}(1) + 1.RETURN 
    13 KE = 014 IV = V(3)W(1) = W(7+IV)W(2) = W(10+IV)RETURN 
    15 KE = KE + 116 KE = KE + 1
       GOTO 14 
       END 
c-------------------------------------------------------------
       SUBROUTINE INVATA(M, N, IR, A, D, VP)
       INTEGER IR,M,N,I,I1,IJ,J,K,L 
       REAL A(M,N),D(N),VP(N),EPS,P,Q,R,S,SIG,T,U,V,C 
       DATA EPS/1.E-5/ 
       IR = NIF (M.LT.N.OR.N.LT.1) GOTO 19 
      DO 1 I = 1, IR
     1 \text{ VP}(1) = IC HOUSEHOLDER LOOP 
      K = 02 K = K + 1C PIVOT ELEMENT 
     3 C = 0.DO 4 I = K, M
          IF (ABS(A(I,K)).LE.C) GOTO 4C = ABS(A(I, K))I1 = I4 CONTINUE 
       IF (C.GT.O.) GOTO 8 
       IR = IR - 1IF (K.GT. IR) GOTO 13
C SET UP THE PERMUTATION VECTOR IP AND 
C PERMUTE THE COLUMNS OF MATRIX A 
      L = VP(K)DO 5 J = K, IR5 VP(J) = VP(J+1)
```

```
VP(IR+1) = LDO 7 I = 1, MC = A(I, K)DO 6 J = K, IR
    6 A(I,J) = A(I,J+1)7 A(I, IR+1) = C
      GOTO 3 
C ROTATION OF THE LOWER COLUMN FRAGMENTS OF A(K) 
    8 DO 9 J = K, IR
         C = A(K, J)A(K,J) = A(11,J)9 A(I1, J) = C
      S = A(K,K)V = 0.DO 10 I = K, M
         U = A(I, K)/S10 V = V + U*UV = 1./SQRT(V)SIG = S/VU = S + SIGA(K,K) = -SIGIF (K.GE.IR) GOTO 13 
     L = K + 1DO 12 J = L, IRS = V*A(K,J)P = ABS(S)DO 11 I = L, M
            R = (A(I, K)/SIG)*A(I, J)S = S + R11 P = P + ABS(R)IF (ABS(S).LE.EPS*P) S = 0.T = (A(K, J) + S)/UIF (ABS(T) . LE . EPS*ABS(S/U)) T = 0.
        A(K,J) = -SDO 12 I = L, M
           Q = A(I,J)P = T*A(I,K)R = Q - PIF (ABS(R) . LE . EPS*ABS(P)) R = 0.
  12 A(I,J) = R
```
 $-40 -$ 

```
GOTO 2 
C END OF HOUSEHOLDER LOOP 
   13 IF (IR.EQ.O) GOTO 20 
C INVERSE OF THE TRIANGULAR MATRIX R STORED IN D 
      IJ = 0DO 16 K = 1, IRD(IJ+K) = 1./A(K,K)IF (K.EQ.1) GOTO 16 
         I = KDO 15 L = 2, KI1 = II = I - 1S = 0.
            DO 14 J = I1, K14 S = S + A(I,J) * D(IJ+J)15 D(IJ+I) = -S/A(I,I)16 IJ = IJ + K
C INVERSE OF THE PRODUCT MATRIX 
      IJ = 0DO 18 J = 1, IRDO 18 I = 1, JIJ = IJ + 1I1 = IJL = J - IS = 0.DO 17 K = J,IR 
               S = S + D(11)*D(11+L)17 11 = 11 + K18 D(IJ) = SGOTO 20 
   19 IR = -220 IF (IR.EQ.O) IR = -1 
      IF (IR.EQ.N) IR = 0RETURN 
      END 
C-------------------------------------------------------------
      SUBROUTINE LILESQ(M,N,IER,A,B,X,VP) 
      INTEGER IER,M,N,I,IP,J,K,L,L1,L2 
      REAL C,DELTA,EPS,P,Q,R,S,SIG,T,U,V,W 
      REAL A(M,N), B(M), VP(N), X(N)
```

```
DATA EPS/i.E-5/ 
      IER = 0IF (M.LT.N.OR.N.LT.1) GOTO 19 
      DO 1 J = 1, N1 \text{ VP}(J) = JC ROTATION LOOP 
      DO 10 K = 1, N
C PIVOT ELEMENT 
         U = 0.DO 4 J = K, N
            C = 0.DO 2 I = K, M
               IF (ABS(A(I,J)).LE.ABS(C)) GOTO 2
               L2 = IC = A(I,J)2 CONTINUE 
            IF (C.EQ.O.) GOTO 4 
            s = 0.
            T = 0.DO 3 I = K, MV = A(I,J)/CS = S + V*V3 T = T + V*B(I)IF (U.GE.T* (T/S)) GOTO 4
            U = T^* (T/S)
            SIG = C*SORT(S)W = TL = JL1 = L24 CONTINUE 
         IF (U.EQ.O.) GOTO 11 
C PERMUTE A(K) AND B(K)I = VP(L)VP(L) = VP(K)VP(K) = IDO 5 I = 1,MC = A(I, L)A(I, L) = A(I, K)5 A(I,K) = CC = B(K)
```

```
B(K) = B(L1)B(L1) = CDO 22 J = K, N
            C = A(K, J)A(K, J) = A(L1, J)22 A(L1, J) = CC ROTATION OF THE LOWER COLUMN FRAGMENT OF A(K) AND B(K)U = SIG + A(K, K)V = A(K,K)/SIGDELTA = (B(K) + V^*W)/UA(K,K) = -SIGB(K) = -V^*WL = K + 1IF (L.GT.M) GOTO 10 
         IF (K.GE.N) GOTO 8 
         DO 7 J = L, N
            S = V*A(K,J)P = ABS(S)DO 6 I = L, M
               R = A(I,K)/SIG*A(I,J)S = S + R6 P = P + ABS(R)IF (ABS(S) . LE . EPS * P) S = 0.
            T = (A(K, J) + S)/UIF (ABS(T) . LE . EPS*ABS(S/U)) T = 0.
            A(K,J) = -SDO 7 I = L, M
               Q = A(I,J)P = T*A(I,K)R = Q - PIF (ABS(R) .LE. EPS*ABS(P)) R = 0.
    7 A(I,J) = R8 DO 9 I = L, M
    9 B(I) = B(I) - DELTA*A(I,K)10 CONTINUE 
C END OF ROTATION LOOP 
      K = NGOTO 12 
   11 K = K - 1
```

```
IER = KC SQUARE OF THE EUCLIDEAN NORM 
   12 S = 0.L = K + 1IF (K.EQ.M) GOTO 14 
      DO 13 I = L, M
   13 S = S + B(I) *B(I)14 A(2,1) = SIF (K.EQ.N) GOTO 16 
C COMPONENTS OF X WHICH DO NOT REDUCE THE EUCLIDEAN NORM 
      DO 15 I = L, N
         DO 15 J = L, N
            IP = VP(J)X(IP) = 0.15 CONTINUE 
      IF (K.EQ.O) GOTO 20 
C COMPUTATION OF X 
c 
   16 CONTINUE 
      IP = VP(K)X(IP) = B(K)/A(K,K)IF (K.EQ.1) GOTO 21 
      DO 18 J = 2, KL = K + 2 - JS = B(L-1)DO 17 I = L, K
            IP = VP(I)17 S = S - A(L-1, I)*X(IP)IP = VP(L-1)X(IP) = S/A(L-1, L-1)18 CONTINUE 
      GOTO 21 
   ERROR CODE 
   19 IER = IER - 1 
   20 IER = IER - 1 
   21 RETURN 
      END
```
#### 3. USE OF IMFREM

## 3.1 IDENTIFIERS FOR THE AVAILABLE CALCULATIONS

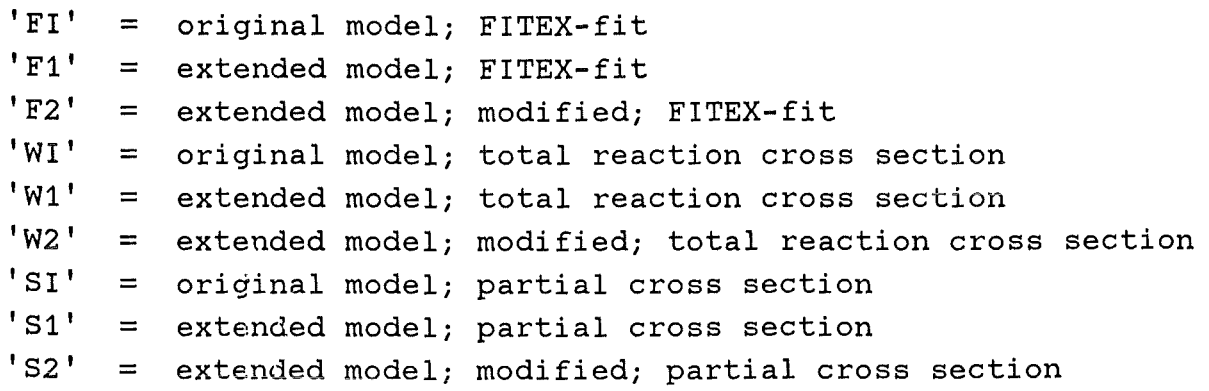

## 3.2 IDENTIFIERS FOR POSSIBLE CALCULATIONS

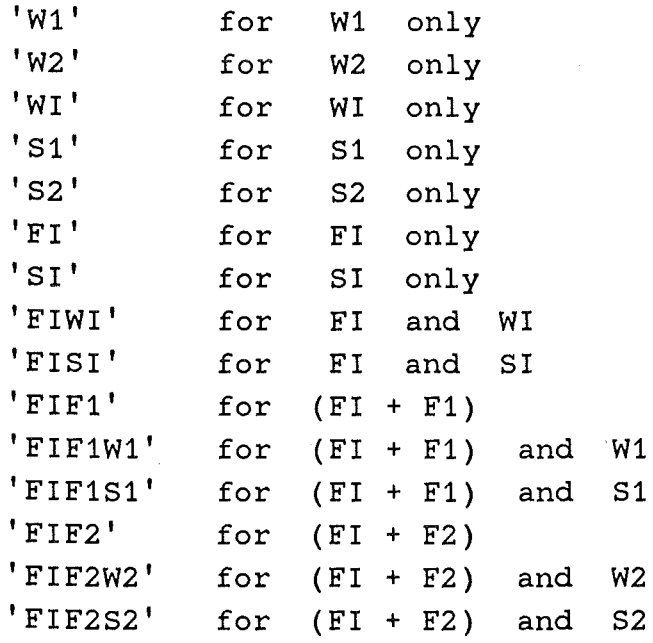

#### 3.3 DESCRIPTION OF INPUT VALUES IN DETAIL

Remark: Each input line is composed of two records of the *"G.* SYSIN stream": Leading a comment *1* ine, which text will not be used, and after that the line with the character strings, or the real or integer values.

#### ZEROTH LINE

Valid for all options

\* CALCULATION & PROJECTILE-TARGET CHARACTER STRING 'FI' 'LIAG'

FIRST LINE

Valid for all options \* MASS & PROTONS OF PROJECTILE AND TARGET, LAB. ENERGY 6. 3. 108. 47. 156.

 $A1$  = mass of the projectile Z1 = charge or number of protons of the projectile  $A2$  = mass of the target Z2 = charge or number of protons of the target  $ELAB = incident energy$ 

SECOND LI NE Valid for FI, WI, SI \* LMAX, MAX. OF REACTION CHANNELS 56 75

LMAX = maximum value of  $l_{max}$  $IPMAX = maximum number of reaction channels$ 

SECOND LI NE

Valid for FIF1, FIF2, W1, W2, S1, S2

\* LMAX, LMAX 2ND TERM, MAX.REACT.CHAN. 1ST, 2ND, CRIT.ANG.MOM. 58 58 75 64 51

LMAX = maximum value of  $l_{max}$ , the angular momentum confining the interval of the sum in the 1-space LFIN = maximum value of  $l_{max}$  for the second term

 $IPMAX = maximum number of reaction channels$  $IPIN = maximum number of reaction channels of interest for$ the second term LCRF = value of the critical angular momentum for fusion with dissipation,  $1_{cr}$ <sup>dyn</sup> (calculated with a dynamical model) *T H IR D LI NE*  Valid for FI, FIFl, WI, Wl, SI, Sl \* INITIAL OR FIXED VALUES FOR FIT PARAMETERS (TEMP,ROC,DEL) 3. 1.5 3.0  $TEMP = temperature$  $ROC = radius R_{OC}$  $DEL = \Delta 1$ *T H IR D LI NE*  Valid for FIF2, W2, S2 \* INITIAL OR FIXED VALUES FOR FIT PARAMETERS (TEMP,ROC,DD,DEL) 2.11 1.5 6.7 3.0 TEMP = temperature  $ROC = radius R_{OC}$ DD = additional term for the modified  $R_{c}$  $DEL =  $\Delta 1$$ *QGG-DATA*  Valid for SI, S1, S2 "READ $(2, *)$ " Calculated  $Q_{\alpha\alpha}$  values (Q-values of the ground state) DS\$LIAG 27 0. 0. 14.674 0. 1. 7. 022

Leading a comment line, second the number of data points, after that beginning with the third line the data points.

*QGG-DATA* 

Valid for FI, FIF1, FIF2, WI, W1, W2 "READ(3,\*)" Calculated  $Q_{\alpha\alpha}$  values (Q-values of the ground state)

D\$LIAG 75 0. 0. 14.674 0. 1. 7.022  $\mathbf{r}$  $\ddot{\phantom{a}}$  $\ddot{\phantom{a}}$ 

Leading a comment line, second the number of data points, after that beginning with the third line the data points.

*EXPERIMENTAL DA TA*  Valid for all options "READ( $4, *$ )" Experimental reaction cross-section data

Leading a comment line, second the number of data points, after that beginning with the third line the data points. DE\$LIAG 13 2., 519.7  $4, 2, 1$  $\mathcal{L}^{\mathcal{L}}$  $\mathbf{A}$ 

#### 3.4 EXAMPLE WITH THE FULL SET OF CONTROL STATEMENTS

//IAK964X JOB (0964, 145, POC1A), OEHLSCHLAEGER, NOTIFY=IAK964,  $\frac{1}{2}$ MSGCLASS=H, REGION=2000K, MSGLEVEL=(2,0)  $//*MIN$  LINES=19 // EXEC F7C, PARM. C='DEBUG(UNDEF, SUBCHK), LINECOUNT(64)' //\* C. SYSPRINT DD DUMMY //C.SYSIN DD DISP=SHR, DSN=IAK964. ILIANA. FORT(IMFREM) // EXEC F7CLG, PARM. C='DEBUG(UNDEF, SUBCHK), LINECOUNT(64)' //C.SYSPRINT DD DUMMY //C.SYSIN DD DISP=SHR, DSN=IAK964.ILIANA.FORT(FITFUN)  $\frac{1}{2}$ DD DISP=SHR, DSN=IAK964. ILIANA. FORT (FITEX) //L. SYSPRINT DD DUMMY  $//L.SYSIN DD *$ ENTRY IMFREM //G.FTO2FO01 DD DISP=SHR, DSN=IAK964.ILIANA.FORT(DS\$LIAG) //G. FTO3FOO1 DD DISP=SHR, DSN=IAK964. ILIANA. FORT(D\$LIAG) //G.FTO4F001 DD DISP=SHR, DSN=IAK964.ILIANA.FORT(DE\$LIAG)  $//G.FTO6F001 DD SYSOUT=*$ //G.SYSIN DD \* \* \* \* CALCULATION & PROJECTILE-TARGET CHARACTER STRING  $"$ FIF1W1 $"$ 'LIAG' \* MASS & PROTONS OF PROJECTILE AND TARGET, LAB. ENERGY 6. 3. 108. 47. 156. \* LMAX, LMAX 2ND TERM, MAX.REACT.CHAN. 1ST, 2ND, CR.ANG.MOM. 58 58 75 64 46 \* INITIAL OR FIXED VALUES FOR FIT PARAMETERS (TEMP, ROC, DEL)  $3.3$  $1.1$  $3.0$ 

 $\frac{1}{2}$ 

#### 3. 5 OUTPUT OF THE EXAMPLE

```
======================= 
     START OF PROGRAM IMFREM 
     ====================================================== 
     VERSION FIF1W1 WITH PROJECTILE-TARGET COMBINATION LIAG 
     ====================================================== 
     I C A L C = 111INPUT VALUES: 
Al= 6.0000E+OO Z1= 3.0000E+OO A2= 1.0800E+02 Z2= 4.7000E+01 
ELAB= 1.5600E+02 
LMAX= 58 LFIN= 58 IPMAX= 75 IPIN= 64 LCRF= 51 
TEMP= 1.000 ROC= 1.000 DEL= 3.000 
EXPERIMENTAL DATA: 
     NUMBER CANAL SECTION ERROR 
        1 1.0000000E+00 1.0883000E+03 2.1765999E+02
        2 2.0000000E+OO 2.3600000E+02 4.7199997E+01 
        3 4.0000000E+OO 2.1000004E+OO 4.2000002E-01 
        4 S.OOOOOOOE+OO 1.2299995E+OO 2.4599987E-01 
        5 6.0000000E+OO 1.0010004E+OO 2.0020002E-01 
        6 7.0000000E+OO 2.5999999E-01 5.1999994E-02 
        7 8.0000000E+OO 1.5300000E-01 3.0599996E-02 
        8 9.0000000E+OO 5.0000001E-02 9.9999979E-03 
       9 1.0000000E+01 4.8000000E-02 9.5999986E-03<br>10 1.1000000E+01 2.4999999E-02 4.9999990E-03
                           10 1.1000000E+01 2.4999999E-02 4.9999990E-03 
       11 1.2000000E+01 2.4999999E-02 4.9999990E-03 
       12 1.3000000E+01 2.6000001E-02 5.1999986E-03 
       13 1.4000000E+01 1.5000001E-02 2.9999998E-03 
       14 1.SOOOOOOE+01 1.3000000E-02 2.5999998E-03 
ADDITIONAL CONSTANTS: 
GAM= 9.24497E-01 ARED= 5.68421E+OO LAM= 1.57730E-01 
RC= 0.65793E+01 ROT= 0.764 ECM= 1.47789E+02 
 1 ITERAT W(4) = 3.5000E+02 IW(4) = 0 W(3) = 0.0000E+00
     FIT PARAMETERS 
          1.00000E+OO 1.00000E+OO 
35 ITERAT W(4) = 7.9763E+01 IW(4) = 11 W(3) = 2.3914E+00
     FIT PARAMETERS 
          3.77833E+OO 1.46702E+OO 
    CONVERGENCE WITH RETURN CODE 0 
    FINAL PARAMETERS AT THE END OF SEARCH
```
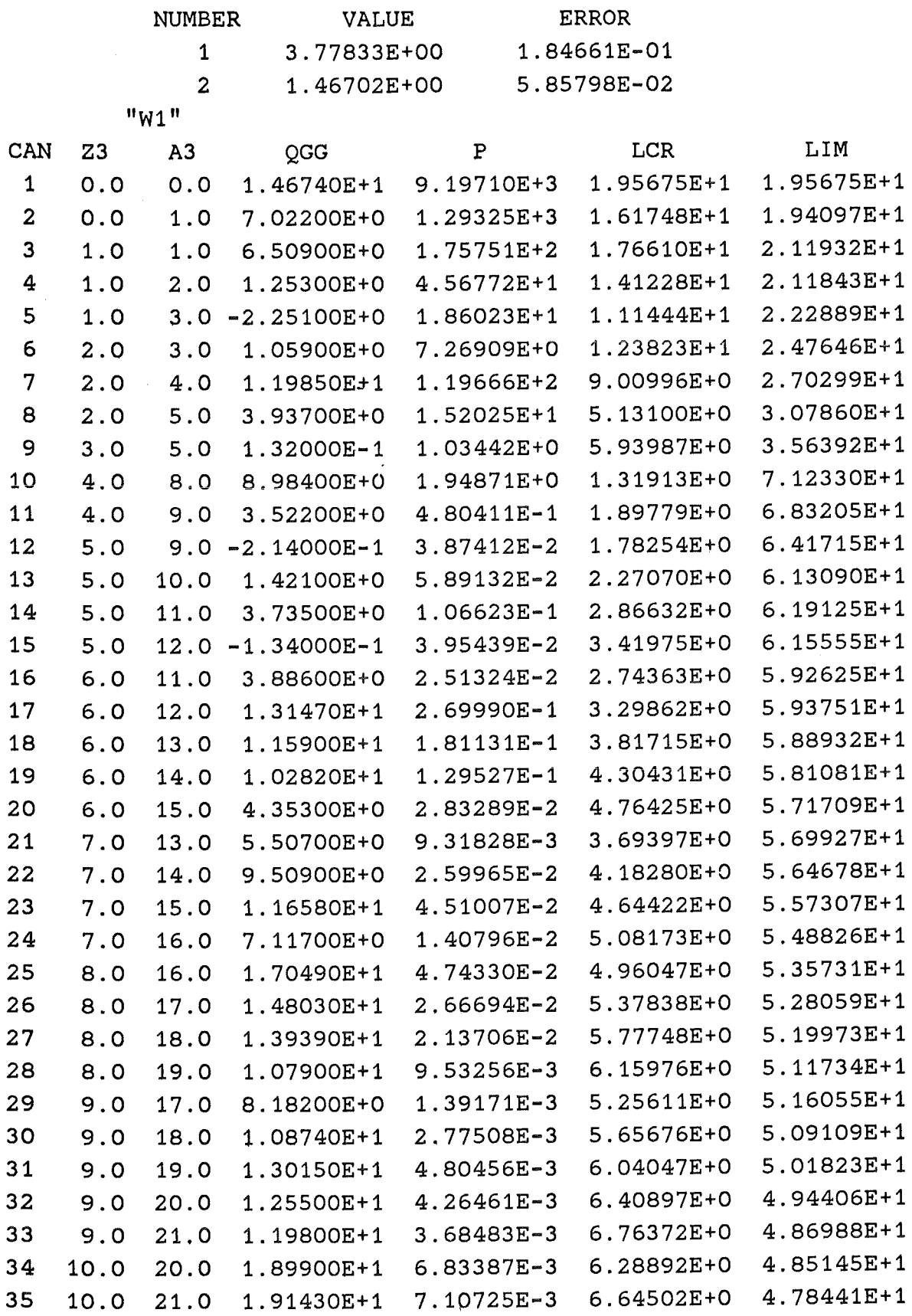

 $\sim$ 

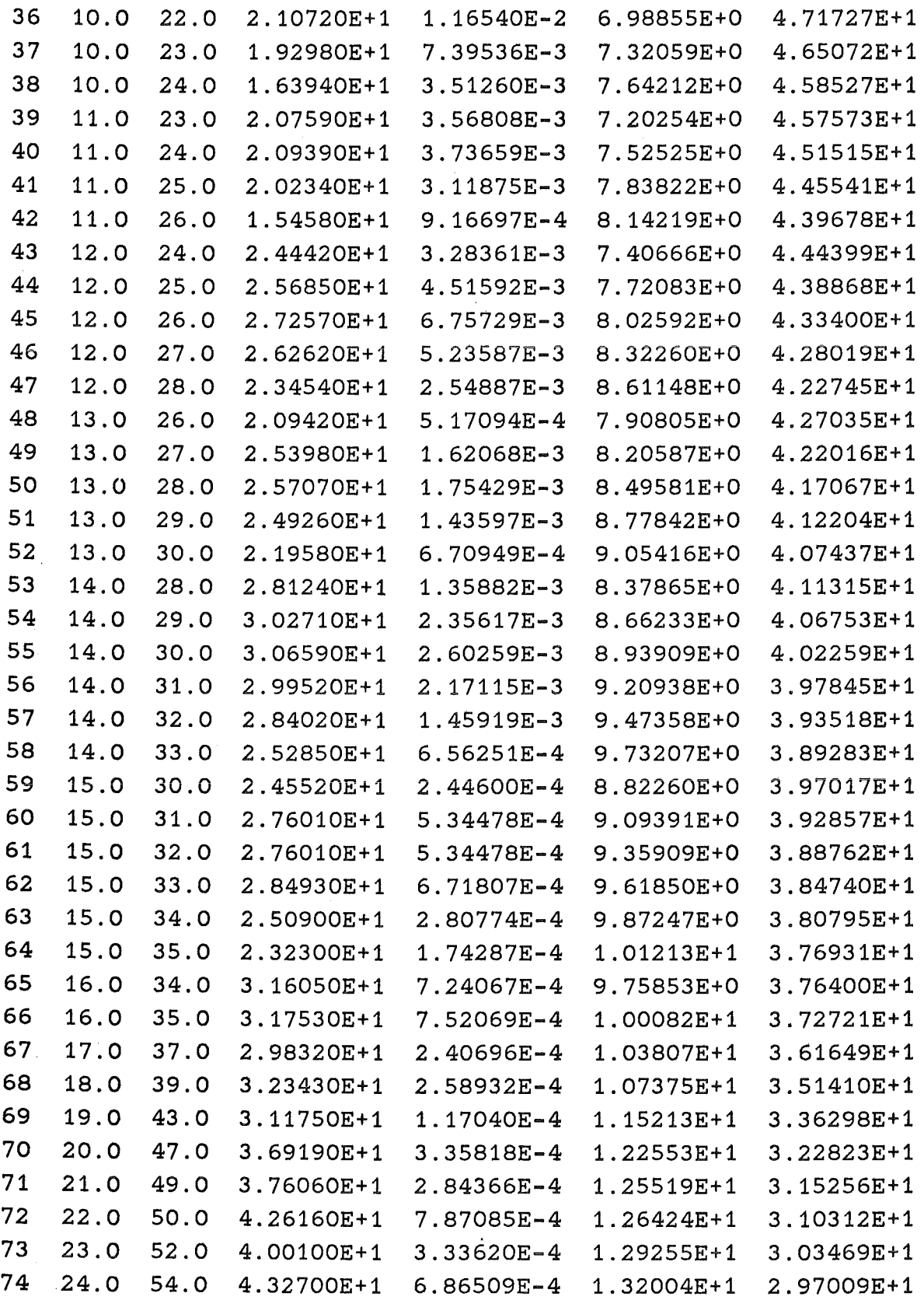

 $\ddot{\phantom{0}}$ 

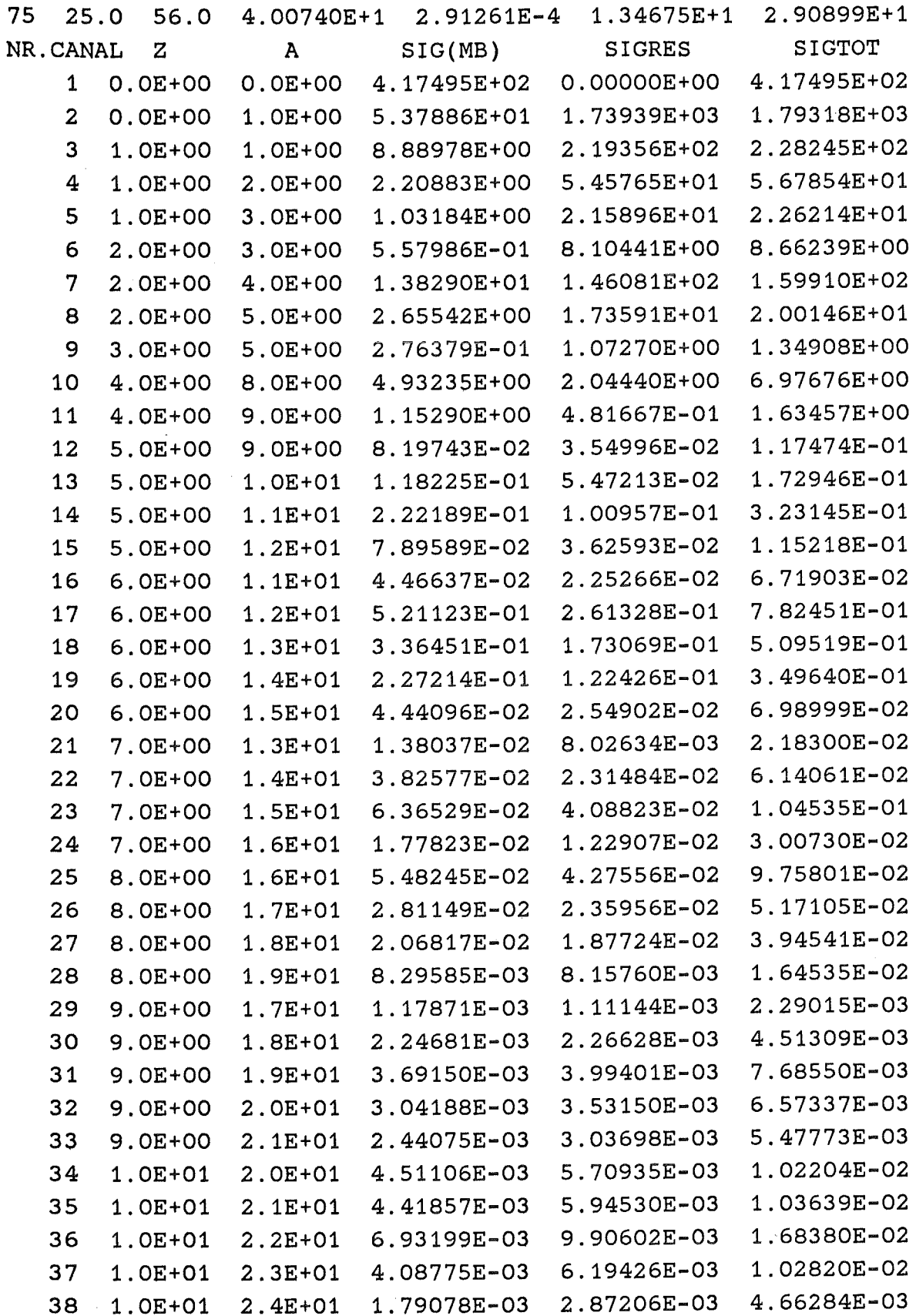

 $\hat{\mathcal{A}}$ 

J.

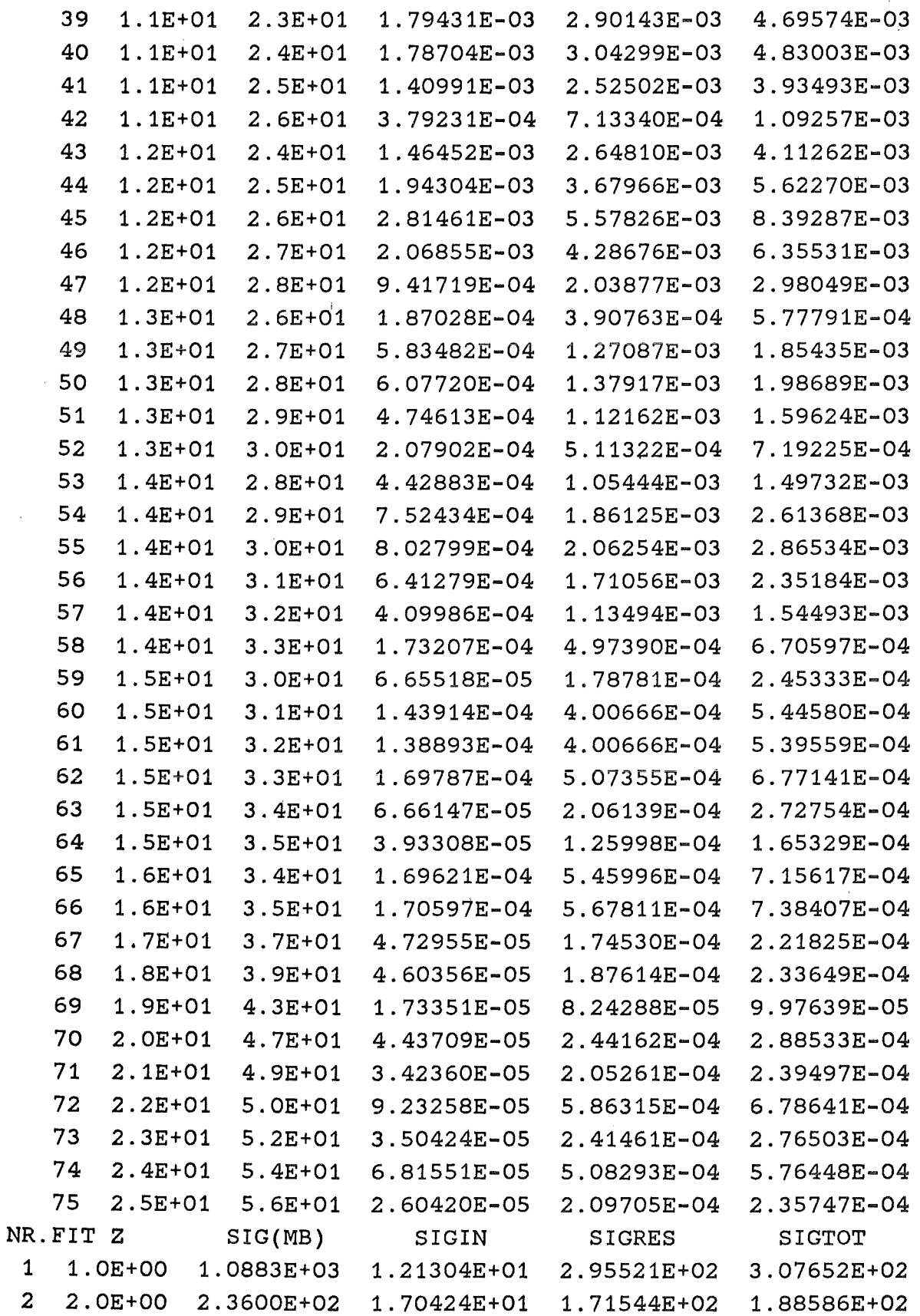

 $-55 -$ 

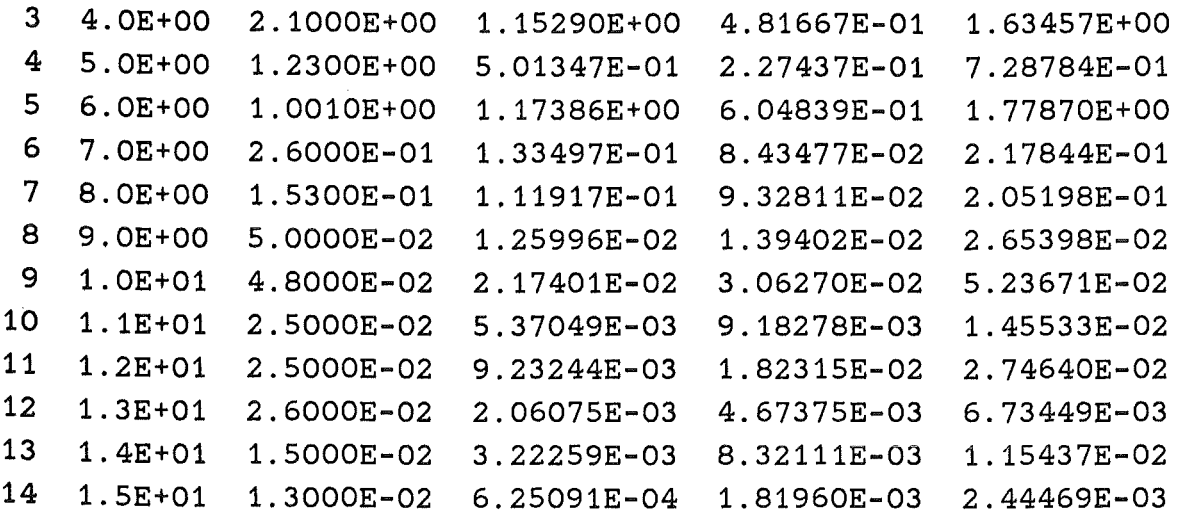

======================================================

VERSION FIF1W1 WITH PROJECTILE-TARGET COMBINATION LIAG

======================================================

OF PROGRAM IMFREM ENDED

=======================

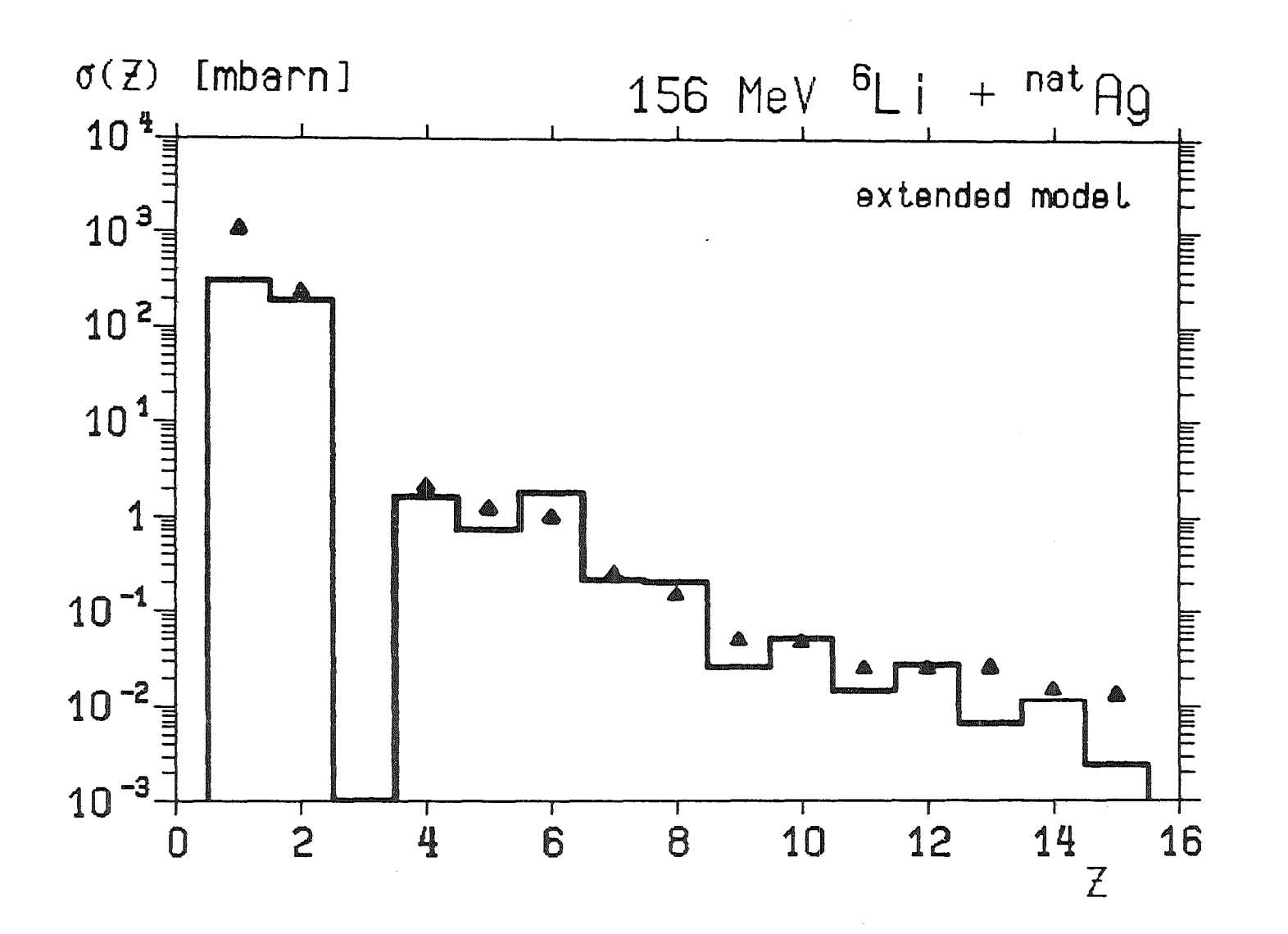

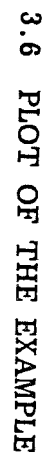

*We would like to thank Prof. Dr. H. Rebel for his interest and guiding advice. One of us (I.M.B.) acknowledges the warm hospitality in Kernforschungszentrum Karlsruhe when working out the described program.* 

#### 4. REFERENCES

- 1. I.M. Brâncuş, KfK 4453 (to be published 1988)
- 2. J. Wilczyriski, K. Siwek-Wilczyriska, J. van Driel, S. Gonggrijp, D.C.M. Hageman, R.V.F.Janssens, J. Lukasiak and R.M. Siemssen, Phys. Rev. Lett. 45 (1980) 606
- 3. G.W. Schweimer, unpublished report, Kernforschungszentrum Karlsruhe 1973